### **МІНІСТЕРСТВО АГРАРНОЇ ПОЛІТИКИ ТА ПРОДОВОЛЬСТВА УКРАЇНИ СУМСЬКИЙ НАЦІОНАЛЬНИЙ АГРАРНИЙ УНІВЕРСИТЕТ**

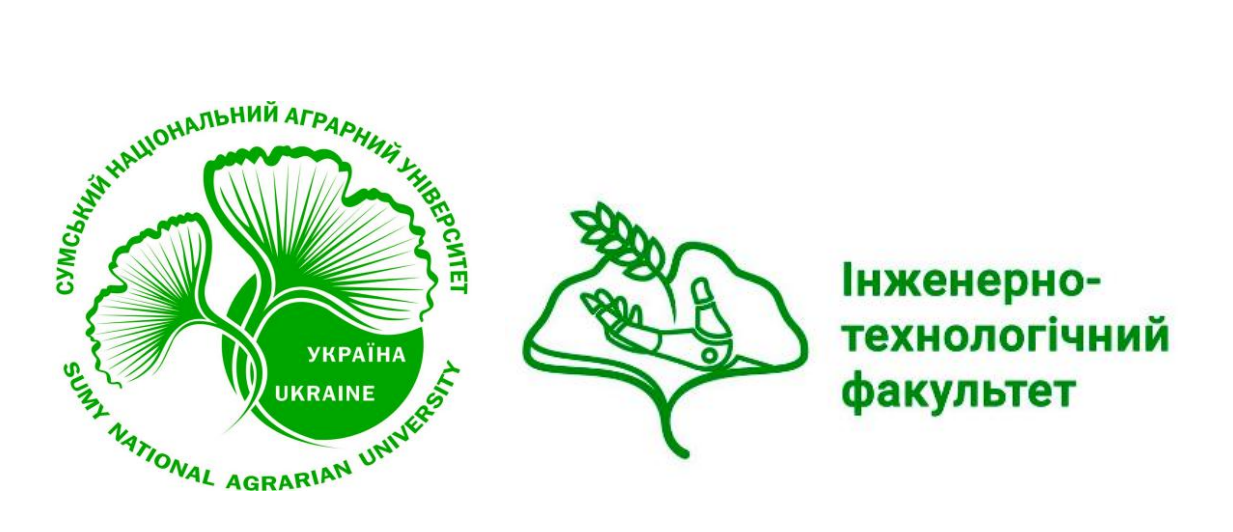

# **ДИПЛОМНЕ ПРОЕКТУВАННЯ**

# **Методичні вказівки до виконання бакалаврських дипломних проектів**

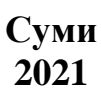

# **МІНІСТЕРСТВО АГРАРНОЇ ПОЛІТИКИ ТА ПРОДОВОЛЬСТВА УКРАЇНИ СУМСЬКИЙ НАЦІОНАЛЬНИЙ АГРАРНИЙ УНІВЕРСИТЕТ Інженерно-технологічний факультет**

# **ДИПЛОМНЕ ПРОЕКТУВАННЯ**

**Методичні вказівки** 

**до виконання бакалаврських дипломних проектів для студентів першого (бакалаврського) рівня вищої освіти за спеціальністю 208 «Агроінженерія» галузі знань 20 «Аграрні науки та продовольство»** 

> **Суми 2021**

УДК631.81(631) ББК 40.72

> **Укладачі:** Семірненко Юрій Іванович Довжик Михайло Якович, Саржанов Олександр Анатолійович, Тарельник В'ячеслав Борисович, Зубко В'ячеслав Миколайович, Хурсенко Світлана Миколаївна

Методичні вказівки до виконання бакалаврських дипломних проектів для студентів першого (бакалаврського) рівня вищої освіти за спеціальністю 208 «Агроінженерія» денної та заочної форм навчання.– Суми: Сумський НАУ, 2021, 76 с., 6 рис., 9 табл., 19 бібл., 7 додатків

Методичні вказівки призначені для оформлення та підготовки до захисту дипломних проектів студентами, що навчаються за навчальним планом освітнього ступеню «Бакалавр».

Для студентів денної та заочної форм навчання спеціальності 208 «Агроінженерія»

#### **Рецензенти:**

Яковлєв В.Ф., к.т.н., професор кафедри енергетики та електротехнічних систем

Сумського національного аграрного університету;

Гецович Є.М., д.т.н., професор кафедри тракторів, с.-г. машин та транспортних технологій Сумського національного аграрного університету

**Відповідальний за випуск:** Семірненко Ю.І., зав. кафедри «Проектування технічних систем», к.т.н., доцент.

Рекомендовано до видання навчально-методичною радою Інженернотехнологічного факультету Сумського національного аграрного університету Протокол № 4 від "25" січня 2021 року

**©** Сумський національний аграрний університет, 2021

# **ЗМІСТ**

ЗАГАЛЬНІ ПОЛОЖЕННЯ

1 ПІДГОТОВКА ДО ВИКОНАННЯ БАКАЛАВРСЬКОГО ПРОЄКТУ

2 ОРГАНІЗАЦІЯ І КЕРІВНИЦТВО ДИПЛОМНИМИ ПРОЄКТАМИ

- 2.1 Тематика дипломних проєктів
- 2.2 Зміст дипломного проєкту

# 3 РОЗРАХУНКОВО-ПОЯСНЮВАЛЬНА ЗАПИСКА ТА КРЕСЛЕННЯ

- 3.1 Розрахунково-пояснювальна записка
- 3.1.1 Загальні вимоги
- 3.1.2 Титульний аркуш
- 3.1.3 Позначення документу
- 3.1.4 Структура розрахунково-пояснювальної записки
- 3.1.5 Викладення тексту розрахунково-пояснювальної записки
- 3.1.6 Формули
- 3.1.7 Примітки
- 3.1.8 Ілюстрації
- 3.1.9 Додатки
- 3.1.10 Оформлення таблиць
- 3.1.11 Вимоги до текстових документів, що містять текст, розбитий на графи
- 3.2 Загальнi правила оформлення креслень
- 3.2.1 Формати i основнi написи
- 3.2.2 Масштаби
- 3.2.3 Лiнiї
- 3.2.4 Шриф
- 3.2.5 Нанесення розмiрiв

# 4 ДОДАТКОВI ДАНI ЩОДО ОФОРМЛЕННЯ КРЕСЛЕНЬ

- 4.1 Позначення шорсткостi поверхонь
- 4.2 Позначення матерiалiв
- 4.3 Позначення покриття i термообробки
- 4.3.1 Покриття поверхонь виробiв
- 4.3.2 Термообробка виробiв
- 4.3.3 Граничнi вiдхилення лiнiйних розмiрiв

4.4 Графічні позначення матеріалів в перерізі та правила їх нанесення на кресленнях

# 5 ЗАСТОСУВАННЯ ОДИНИЦЬ ФІЗИЧНИХ ВЕЛИЧИН 6 ОФОРМЛЕННЯ ГРАФІЧНОЇ ЧАСТИНИ ПРОЕКТУ

- 6.1 Вимоги до робочого креслення деталi
- 6.2 Правила оформлення робочих креслень
- 6.3 Технiчнi вимоги на робочих кресленнях
- 6.4 Оформлення креслень складальних одиниць
- 6.4.1 Складальне креслення
- 6.4.2 Креслення загального вигляду
- 6.5 Специфiкацiя
- 7 ЗМІСТ ДИПЛОМНИХ ПРОЕКТІВ
- 7.1 Зміст пояснювальної записки
- 7.2 Вступ
- 7.3 Основна частина

# 8 ЗАХИСТ ДИПЛОМНОГО ПРОЕКТУ ЕКЗАМЕНАЦІЙНІЙ КОМІСІЇ

- 8.1 Загальні положення по організації захисту дипломних проектів
- 8.2 Підготовка доповіді
- 8.3 Підготовка до відповідей на запитання і зауваження
- 8.4 Порядок захисту магістерських робіт у ЕК
- 8.5 Помилки при захисті дипломних проектів

ПЕРЕЛІК ПОСИЛАНЬ

- Додаток А
- Додаток Б
- Додаток В
- Додаток Г
- Додаток Д
- Додаток Е
- Додаток Ж
- Додаток З

#### **ЗАГАЛЬНІ ПОЛОЖЕННЯ**

Підготовка і захист випускної роботи на ступінь вищої освіти бакалавра спеціальності 208 «Агроінженерія» є завершальним етапом навчання студентів за освітньою програмою базової вищої освіти. Випускна робота виконується і захищається студентом протягом останнього семестру.

Тема бакалаврської роботи і керівник призначаються студенту випускаючою кафедрою не пізніше 2-го тижня останнього курсу навчання за ОС «бакалавр».

Метою написання випускної роботи є систематизація, поглиблення теоретичних знань студентів в галузі агроінженерії.

#### *Компетентності, на розвиток яких спрямоване дипломне проектування:*

1. Здатність до конструювання машин на основі графічних моделей просторових форм та інструментів автоматизованого проектування

2. Здатність вибирати і використовувати механізовані технології, в тому числі в системі точного землеробства; проектувати та управляти технологічними процесами й системами виробництва, первинної обробки, зберігання, транспортування та забезпечення якості сільськогосподарської продукції відповідно до конкретних умов аграрного виробництва.

3. Здатність комплектувати оптимальні сільськогосподарські агрегати, технологічні лінії та комплекси машин.

4. Здатність організовувати використання сільськогосподарської техніки відповідно до вимог екології, принципів оптимального природокористування й охорони довкілля.

5. Здатність планувати і здійснювати технічне обслуговування та усувати відмови сільськогосподарської техніки та технологічного обладнання.

6. Здатність здійснювати економічне обґрунтування доцільності застосування технологій та технічних засобів в агропромисловому виробництві, інженернотехнічних заходів з підтримання машинно-тракторного парку, фермської та іншої сільськогосподарської техніки в працездатному стані.

#### *Після виконання дипломного проекту здобувач вищої освіти здатний буде продемонструвати наступні результати навчання:*

1. Розв'язувати складні інженерно-технічні задачі, пов'язані з функціонуванням сільськогосподарської техніки та технологічними процесами виробництва, зберігання, обробки та транспортування сільськогосподарської продукції.

2. Оцінювати та аргументувати значимість отриманих результатів випробувань сільськогосподарської техніки..

3. Вибирати машини і обладнання та режими їх роботи у механізованих технологічних процесах рослинництва, тваринництва, первинної обробки сільськогосподарської продукції. Проектувати технологічні процеси та обґрунтовувати комплекси машин для механізованого виробництва сільськогосподарської продукції. Розробляти операційні карти для виконання механізованих технологічних процесів.

4. Відтворювати деталі машин у графічному вигляді згідно з вимогами системи конструкторської документації. Застосовувати вимірювальний інструмент для визначення параметрів деталей машин.

5. Визначати показники якості технологічних процесів, машин та обладнання і вибирати методи їх визначення згідно з нормативною документацією.

6. Застосовувати стратегії та системи відновлення працездатності тракторів, комбайнів, автомобілів, сільськогосподарських машин та обладнання. Складати плани-графіки виконання ремонтно-обслуговуючих робіт. Виконувати операції діагностування, технічного обслуговування та ремонту сільськогосподарської техніки.

7. Визначати склад та обсяги механізованих робіт, потребу в пально-мастильних матеріалах та запасних частинах.

8. Виконувати економічне обґрунтування технологічних процесів, технологій, матеріально-технічного забезпечення аграрного виробництва.

#### *Академічна доброчесність*

Дипломний проєкт має бути оприлюднена на офіційному сайті закладу вищої освіти або його підрозділу або у репозиторії закладу вищої освіти.

Дипломна проект не повинен містити академічного плагіату, фабрикації, фальсифікації, який втулюється такими процедурами і заходами:

**-** визначення принципів та процедур забезпечення якості вищої освіти;

**-** здійснення моніторингу та періодичного перегляду освітніх програм;

**-** щорічне оцінювання здобувачів вищої освіти, науково-педагогічних і педагогічних працівників закладу вищої освіти та регулярне оприлюднення результатів таких оцінювань на офіційному веб-сайті закладу вищої освіти, на інформаційних стендах та в будь-який інший спосіб;

**-** забезпечення підвищення кваліфікації педагогічних, наукових і науковопедагогічних працівників;

**-** забезпечення наявності необхідних ресурсів для організації освітнього процесу, у тому числі самостійної роботи студентів, за кожною освітньою програмою;

**-** забезпечення наявності інформаційних систем для ефективного управління освітнім процесом;

**-** забезпечення публічності інформації про освітні програми, ступені вищої освіти та кваліфікації;

**-** забезпечення ефективної системи запобігання та виявлення академічного плагіату у наукових працях працівників вищих навчальних закладів і здобувачів вищої освіти;

**-** інших процедур і заходів.

Система забезпечення закладом вищої освіти якості освітньої діяльності та якості вищої освіти (система внутрішнього забезпечення якості) за поданням ЗВО оцінюється Національним агентством із забезпечення якості вищої освіти або акредитованими ним незалежними установами оцінювання та забезпечення якості вищої освіти на предмет її відповідності вимогам до системи забезпечення якості вищої освіти, що затверджуються Національним агентством із забезпечення якості вищої освіти, та міжнародним стандартам і рекомендаціям щодо забезпечення якості вищої освіти.

#### *Бакалаврська дипломний проект повинен:*

• засвідчити певний рівень підготовленості студента за дисциплінами, передбаченими освітньо-професійною програмою бакалавра;

• виявити уміння та навички щодо використання набутих теоретичних знань при вирішенні задач професійної діяльності;

• проводити практичні розрахунки за фактичними даними організації, де студент проходив практику, а також іншими практичними даними;

засвідчити уміння оформляти у цілісному документі результати теоретичних досліджень, розрахунків та висновків із власного дослідження, використовувати для цього комп'ютерну техніку.

Випускна робота повинна бути заснована на знаннях і навичках, отриманих при вивченні дисциплін за весь період навчання у ЗВО, і може частково базуватися на результатах курсового проектування і матеріалі, зібраному студентом під час виробничих практик. У ній необхідно показати вміння глибоко і всебічно досліджувати поставлені питання, робити обґрунтовані і формувати конкретні пропозиції.

Крім того, бакалаврський дипломний проект ставить за мету визначення загального науково–технічного, професійного та культурного рівнів студента шляхом контролю його знань та вмінь згідно освітньої програми підготовки та оцінку його вміння самостійно (за типовими методиками) проводити аналіз об'єкту, формулювати задачі та висновки, подавати письмово та усно матеріал роботи та захищати його.

Бакалаврський дипломний проект повинен мати комплексний характер і об'єднувати питання основних дисциплін, які визначають підготовку бакалавра спеціальності «Агроінженерія» з урахуванням наступної спеціальної (інженерної) підготовки. При виконанні бакалаврського дипломного проєкту студент повинен показати знання та вміння на рівні вимог загально-освітньої характеристики відповідно до вимог Стандарту вищої освіти України по зазначеній спеціальності. Він повинен проявити здатність до рішення типових завдань та систему вмінь їх вирішувати, чітко орієнтуватися в різних видах діяльності зі спеціальності 208 «Агроінженерія». В разі можливості, окремі фрагменти курсових проектів та курсових робіт, що виконуються на четвертому курсі навчання, можуть бути складовими дипломного проєкту.

Випускна робота виконується індивідуально за затвердженою темою. Вона повинна бути реальною, з використанням ПЕОМ.

Випускна робота повинна відповідати таким **вимогам:** 

- пройти перевірку на антиплагіат;

- виконуватися на актуальну тему та мати позитивний відзив рецензентів;

- виконуватися на сучасні базі;

- містити конкретні висновки, пропозиції, які екзаменаційна комісія визнала б як самостійні;

- результати роботи могли б бути включені до наукового звіту кафедри або використані в практиці господарської діяльності підприємств.

#### **1 ПІДГОТОВКА ДО ВИКОНАННЯ БАКАЛАВРСЬКОГО ДИПЛОМНОГО ПРОЄКТУ**

Заключним етапом у навчанні студента вищого навчального закладу інженерно-технічної спеціальності є дипломне проектування, що ставить своєю метою систематизацію, закріплення і розширення теоретичних знань студента: детальне вивчення ним одного розділу (спецпитання) відповідно до теми проекту та завданням на дипломне проектування, розвиток навичок розрахунку, конструювання і виконання графічних робіт, уміння самостійно вирішувати складні технологічні та інженерні питання, поставивши на одне з перших місць рішення питань, пов'язаних з енергозбереженням, освоєнням маловідходних і безвідходних технологій, розвитком біотехнології, підвищенням якості продукції, ростом продуктивності праці на основі впровадження досягнень науково-технічного прогресу.

Дипломний проєкт повинен характеризувати ступінь засвоєння студентом усіх курсів і дисциплін, передбачених навчальним планом: здатність виконувати технічні, економічні і графічні роботи, застосовувати передові досягнення науки та техніки, передовий досвід сільськогосподарського виробництва, а також вміння користуватися сучасними методами дослідження.

Особлива увага повинна бути приділена економії і ощадливості, прогресивній енергозберігаючій технології, механізації та автоматизації виробничих процесів, що базуються на принципово нових технологічних системах, техніці останніх поколінь, нових видах енергії і матеріалах.

При роботі над проектом студент повинен показати не тільки здатність проектування, але й уміння аналізувати можливі варіанти рішень у розрізі їх технічної й економічної доцільності.

За прийняті в дипломному проекті технічні рішення та за правильність їхніх обчислень відповідає студент - автор проекту.

Тематика дипломних проектів встановлюється профілюючими випускаючими кафедрами. По трудомісткості вони повинні відповідати часу, відведеному на дипломне проектування за навчальним планом.

Кількість дипломних проектів, що розроблюються на окремих кафедрах, встановлюється Вченою радою факультету.

Студенту надається право вибору теми дипломного проекту відповідно до напрямку його майбутньої роботи, з його інтересами та нахилом в межах встановленого для кафедри ліміту. Студент може запропонувати для дипломного проекту свою тему, обґрунтувавши доцільність її розробки. Обґрунтування вибору теми проекту здійснюється на основі аналізу існуючої технології, рівня механізації, доцільності розробки даного проекту з метою одержання переваг, які повинні бути отримані в порівнянні з існуючою технологією в господарстві.

Стандартними етапами процесу виконання проекту є:

1) отримання і узгодження учбового технічного завдання;

2) робота з джерелами науково-технічної інформації, стандартами та нормативними документами;

3) пошук патентної інформації;

4) виконання інженерно-технічних розрахунків;

5) виконання графічних робіт (креслень, схем, плакатів, тощо);

6) робота над текстовою частиною проекту та її оформлення.

Підготовку до написання випускної роботи починають з вибору теми.

Студент має право самостійно запропонувати тему випускної роботи з однієї з проблем, яка не відображена в тематиці кафедри. При цьому її необхідно обґрунтувати, визначити мету, предмет та об'єкт дослідження і запропонувати приблизний план написання.

Випускна робота, виконана за типовою теми, може за погодженням з провідними викладачами розглядатися як комплексний курсовий проект міждисциплінарного характеру. Для частини студентів (група не більше трьох осіб) рекомендується видавати комплексні випускні роботи.

Розробка завдання на випускну роботу здійснюється керівником.

Для комплексних робіт в технічному завданні повинен бути чітко вказано особистий внесок студента в розробку. При цьому допускається збіг у змісті робіт не більше 30%.

Завдання на випускну роботу може передбачати виконання дослідних, проектних, розрахункових, експериментальних робіт. Зміст випускної роботи можуть скласти аналіз технічної функції пристрою, приладу або технологічного процесу; проектування окремих модулів конструкцій; проектування технологічних процесів та їх елементів; аналіз фізичних принципів функціонування модулів радіоелектронних засобів, електронних, мікроелектронних та наноелектронних приладів; виконання технічних розрахунків, підготовка конструкторськотехнологічної документації, проведення та аналіз результатів експериментів, пропозицій щодо удосконалення, модернізації або новим новим технічним рішенням.

Об'єктом розгляду випускної бакалаврської роботи можуть бути різноманітні об'єкти електронної та мікропроцесорної техніки: пристрої силової перетворювальної техніки, радіо - технічні апарати, електронно - обчислювальні засоби, побутова електронна апаратура, засоби зв'язку, медичні та біотехнічні електронні апарати і системи, електронне обладнання для наукових досліджень, контрольно – вимірювальні електронні прилади, електронні та оптоелектронні засоби автоматизації виробництва, офісні електронні засоби, охоронні електронні системи, тощо.

Тему випускної роботи доцільно сформулювати (хоча б приблизно) на початку 4-го курсу. Конкретизація теми випускної роботи з відображенням в наказі по університету здійснюється на початку 8- го семестру.

Кафедра затверджує теми і призначає кожному студентові наукового керівника з числа викладачів кафедри або спеціалістів-практиків відповідного профілю. Теми випускних робіт і наукові керівники від кафедри затверджуються у встановленому порядку. При виборі і затвердженні тем дублювання не допускається.

Вибравши тему, студент повинен чітко визначити мету та завдання випускної роботи, послідовність її написання, підібрати відповідну наукову літературу та нормативно-інструктивні матеріали. Кваліфіковану допомогу в цьому можуть надавати викладачі та інші працівники кафедри. Після вивчення літературних джерел і нормативних матеріалів студент приступає до складання плану роботи.

Складання плану - один з важливіших етапів підготовчої роботи. Від його правильності, чіткості та логічності залежить виконання всієї роботи. План повинен відобразити сутність вибраної теми, напрямок її дослідження, постановку окремих питань, використання методів аналізу. Після самостійного складання двох-трьох варіантів плану рекомендується звернутися до наукового керівника. Після обговорення варіантів плану відбирається (або на їх основі складається) найбільш оптимальний. Під час виконання роботи план може уточнюватися. Після погодження прийнятної структури змісту бакалаврської роботи, студент разом з науковим керівником складають завдання до її виконання, яке затверджується завідувачем кафедри. У бланку завдання також записується календарний план– графік виконання дипломної роботи. Тільки після цього студент має право приступати до виконання роботи.

В процесі виконання роботи студент повинен регулярно (один раз на тиждень) звітуватися перед керівником, про що керівник повідомляє завідувача кафедри. В разі невиконання цієї вимоги без поважних причин студент може бути відсторонений від виконання бакалаврського дипломного проєкту і представлений до виключення як такий, що не виконує навчальної програми.

На завершальній стадії кафедра організовує перевірку відповідності тексту і листів бакалаврської роботи індивідуальному завданню і стандартам оформлення. Перевірку здійснюють відповідна комісія, затверджена розпорядженням завідувача кафедри.

> Крім керівника дипломного проекту, можуть призначатися співробітники кафедри для консультацій по окремим розділам роботи.

#### **2 ОРГАНІЗАЦІЯ І КЕРІВНИЦТВО ДИПЛОМНИМИ ПРОЄКТАМИ**

На протязі першого року навчання за освітньо-професійною програмою "бакалавр", студент знайомиться з тематикою дипломних проєктів кафедр, обирає кафедру, за якою буде закріплений і тему дипломного проєкту.

Перед заліковим тижнем другого семестру, студент разом з керівником уточнює тему дипломного проекту і пише заяву встановленого зразка на ім'я завідувача кафедри із проханням закріпити за ним дану тему.

Завчасний вибір і закріплення теми дипломного проекту дає студенту можливість в період підготовки до дипломного проектування зібрати потрібний матеріал до проекту, провести необхідні експерименти, продумати різні варіанти рішень і попередньо узгодити їх з керівництвом підприємства, на базі яких виконується проект, а всі незрозумілі питання уточнити з керівником проекту. Як правило, такі проекти відрізняються глибиною та старанністю опрацювання, вони є корисними для господарства і рекомендуються ЕК до впровадження, краще оформлені і майже завжди одержують на захисті високі оцінки.

Остаточне закріплення за студентом теми дипломного проекту із вказівкою керівника і консультантів здійснюється наказом по університету.

Після уточнення теми проекту студенту видається завдання на дипломний проект, складене керівником за встановленою формою і затверджене завідувачем кафедри. Завдання на дипломний проект видається студенту з обов'язковим вказанням дати видачі завдання та підписом. Студент після отримання завдання і ознайомлення з ним теж ставить підпис і дату отримання завдання. Аркуш завдання є наступним після титульного аркуша в розрахунково-пояснювальній записці дипломного проекту.

Робота над дипломним проектом виконується студентом, як правило, у стінах ЗВО, з наданням йому певного робочого місця та забезпеченням необхідними довідниками, науково-технічною літературою, типовими проектами, матеріалами та ін.

На студентів, зайнятих дипломним проектуванням, поширюється звичайний порядок роботи ЗВО (не менше 6 годин на день).

В терміни, встановлені деканатом факультету, але не рідше ніж один раз на два тижні, студент зобов'язаний звітувати про виконану роботу перед своїм керівником, який на основі календарного плану роботи студента фіксує ступінь готовності дипломного проекту (у відсотках до загального обсягу роботи).

Керівник допомагає студенту в самостійному виконанні проекту. Він здійснює методичне та організаційне керівництво роботою студента. Визначає загальний напрямок проекту, допомагає у виборі конкретних шляхів рішення завдання та здійснює перевірку дипломного проекту. Однак відповідальність за своєчасне виконання проекту у встановленому обсязі, за прийняті в проекті технічні рішення і оформлення проекту несе здобувач вищої освіти.

Деканат факультету і завідувачі кафедр регулярно спостерігають за ходом дипломного проектування, вимагаючи від студентів виконання календарних графіків роботи й здійснюючи необхідний методичний інструктаж викладачів.

Закінчений дипломний проєкт, підписаний студентом і консультантами, переглядається та підписується керівником. Керівник підписує розрахунковопояснювальну записку і креслення, пише подання про виконану студентом роботу і представляє проект нормоконтролеру та завідувачу кафедри. У поданні керівник відзначає виявлену студентом ініціативу, ступінь самостійності при виконанні проекту та ін.

Завідувач кафедри після ознайомлення із проектом і відгуком керівника вирішує питання про допуск студента до захисту проекту і при позитивному рішенні ставить свій підпис на титульному аркуші. У випадку, якщо завідувач кафедри не вважає за можливе допустити студента до захисту дипломного проекту, це питання розглядається на засіданні кафедри за участю керівника. Протокол засідання кафедри представляється через деканат факультету на затвердження ректору університету.

Дипломний проєкт, допущений до захисту, здається студентом у деканат і потім направляється на рецензію. Склад рецензентів підбирається завідувачем кафедри і затверджується деканом факультету. В якості рецензентів залучаються фахівці НДІ та виробництва, а також професори й викладачі університету, якщо вони не працюють на кафедрі, на якій виконується проект. Одночасно із проектом рецензентові надається пам'ятка, у якій зазначається, на які питання необхідно звернути увагу при рецензуванні та до якого терміну представити рецензію. Реальні проекти, виконані за замовленням господарства або підприємства, попередньо переглядаються замовником, який дає по ньому висновок. До засідання екзаменаційної комісії, студент - автор проекту, повинен бути ознайомлений зі змістом рецензії, щоб мати можливість при захисті проекту відповісти на зауваження рецензента.

Теми дипломних проектів, керівників та консультантів призначають, як правило, на курсах, з яких починається виробнича практика. Заохочується наскрізне дипломне проектування, під час якого всі фігуранти дипломного проектування регламентуються на першому курсі, максимальна кількість всіх видів самостійної роботи: навчальної (курсові роботи та проекти, розрахунково-графічні роботи, реферати, творчі роботи, описові роботи); практичної (лабораторні практикуми, навчальні та виробничі практики); наукової (під час лабораторно-практичних робіт, навчальної та виробничої практик, у разі вивчення спеціальних дисциплін, участі в студентській гуртковій роботі) тематично прив'язана до змісту кваліфікаційної роботи.

#### 2.1 Тематика дипломних проектів

Рекомендована для розробки в дипломних проектах тематика затверджується кафедрою щорічно і оголошується студентам завчасно на стендах кафедри або на відповідних заняттях. Вона визначається на підставі замовлень виробництва, результатів практик, наукових досліджень, конструкторських та технологічних розробок. Студентам надається право самостійно вибирати або пропонувати тему, обґрунтувавши її актуальність і в відповідності зі спеціалізацією кафедри.

#### *Для вибору студентам пропонується наступна тематика:*

#### **– з механізації рослинництва:**

1) визначення структури і складу МТП для (МТС, господарства, об'єднання);

2) планування використання МТП в (МТС, господарстві, об'єднанні);

3) визначення структури і складу комплексу машин, плану його використання для вирощування (збирання тощо) відповідної с.–г. культури;

4) планування забезпечення експлуатаційними матеріалами МТП (МТС, господарства, об'єднання);

5) організація і технологія зберігання техніки (МТС, господарства, об'єднання);

6) розробка енергозберігаючої технології та обладнання для виробництва сільськогосподарської продукції;

7) механізація технологічних процесів та операцій при вирощуванні і збиранні сільськогосподарських культур для умов діяльності даного господарства;

8) вибір машин і обладнання та режимів їх роботи у механізованих технологічних процесах рослинництва.

#### **– з механізації тваринництва:**

1) механізація приготування і роздачі кормів на тваринницькій фермі (молочній, відгодівлі ВРХ, свиноферми, вівцеферми тощо);

2) механізація водопостачання і поїння на тваринницькій фермі (молочно – товарній, відгодівлі ВРХ, свинофермі, вівцефермі тощо);

3) механізація доїння корів і первинної обробки молока на молочній фермі;

4) механізація видалення, транспортування, зберігання і утилізації гною на тваринницькій фермі (молочно–товарній, відгодівлі ВРХ, свинофермі, вівцефермі тощо);

5) механізація забезпечення мікроклімату на тваринницькій фермі (молочно– товарній, відгодівлі ВРХ, свинофермі, вівцефермі тощо);

6) механізація стриження овець на вівцефермі.

#### **– з механізації переробки і зберігання продукції:**

1) механізація підготовки і зберігання продукції рослинництва (насіння, зерна, овочів, плодів, фруктів тощо);

2) механізація переробки продукції рослинництва (зерна, овочів, плодів, тощо);

3) механізація переробки і зберігання технічних культур (льон, конопля тощо);

4) механізація виробництва і зберігання комбікормів;

5) механізація виробництва хлібобулочних виробів;

6) механізація переробки продукції тваринництва (молока, м'яса, шерсті тощо).

#### **– з технічного сервісу:**

1) організація ТО і ремонту МТП (господарства, об'єднання);

2) розробка технологічного процесу і засобів ТО (тракторів, с.–г. машин, автомобілів, окремих систем с.–г. машин);

3) діагностування агрегатів та систем (тракторів, с.–г. машин, автомобілів, окремих систем сільськогосподарських машин);

4) реконструкція дільниці з ремонту двигунів або коробок передач, мостів, електрообладнання тощо);

5) розробка енергозберігаючої технології ТО і ремонту машин (агрегатів, вузлів, деталей).

#### **– з тракторів, автомобілів та сільськогосподарських машин:**

1) вдосконалення робочих органів однієї з машин, що використовується для механізації окремих операцій в землеробстві;

2) вдосконалення конструкції агрегатів та вузлів енергетичних засобів, що використовуються для механізації сільського господарства;

3) обґрунтування складу машинного комплексу для виконання окремих операцій в землеробстві;

4) обґрунтування енергетичного засобу в складі машинного комплексу для виконання окремих операцій в землеробстві;

5) розробка комбінованого машинно–тракторного агрегату для виконання окремих операцій в землеробстві;

6) вибір і використання технічних зазобів в механізованих технологіях, в тому числі в системі точного землеробства;

7) вдосконалення транспортних засобів в сільськогосподарському виробництві.

2.2 Зміст дипломного проекту

Дипломний проект складається з:

- пояснювальної записки на 35 - 40 сторінок машинописного тексту формату А4;

- графічної частини на 6 - 7 аркушах формату А1;

- ілюстрацій у вигляді фото, макетів, розрізів, натурних зразків, фактичного матеріалу.

#### *Пояснювальна записка незалежно від обраної теми повинна містити:* - обкладинку;

- титульний аркуш;

- завдання на дипломне проектування;

- реферат (див. додаток Б);

- зміст пояснювальної записки;

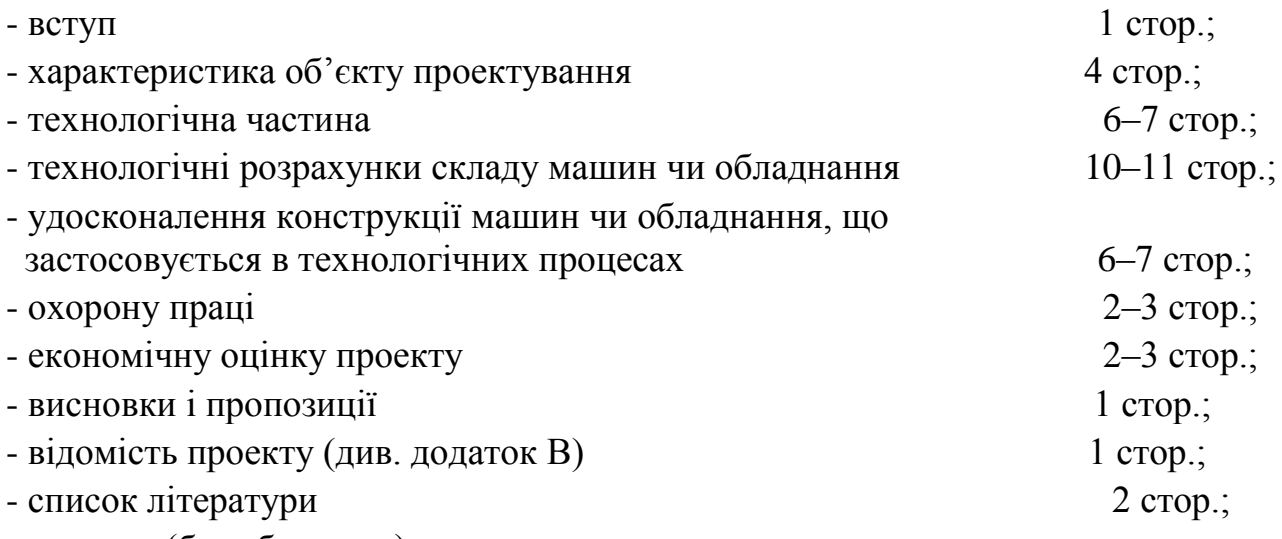

- додатки (без обмежень).

#### *Графічна частина може містити:*

- схеми технологічних процесів, конструкцій, систем, тощо (1–2 аркуші);

- операційно–технологічні карти, карти ескізів, схеми, тощо (2 аркуші);

- конструкторські креслення об'єкта і його деталей (2 аркуші);

- техніко-економічні показники проекту (1 аркуш).

*Ілюстраційний матеріал може бути наданий в ЕК у вигляді:*

- плакатів і фотографій;

- первинних матеріалів експериментів (зразків, осцилограм, тощо);

- протоколів, актів, висновків тощо.

Фактичний матеріал може бути наданий у вигляді: макетів або моделей виробів чи їх елементів, необхідних для демонстрації під час захисту проекту.

#### **3 РОЗРАХУНКОВО-ПОЯСНЮВАЛЬНА ЗАПИСКА ТА КРЕСЛЕННЯ**

3.1 Розрахунково-пояснювальна записка

Розрахунково-пояснювальна записка оформляється відповідно до ДСУТ 3321:2003, ДСТУ [ГОСТ](http://engineer.org.ua/page/gost-dstu) 2.001:2006 «Загальні вимоги до текстових конструкторських документів». Нижче приводяться витяги із стандартів, якими потрібно керуватися при оформленні розрахунково-пояснювальної записки дипломного проекту.

3.1.1 Загальні вимоги

Текстові документи поділяються на документи, що містять переважно суцільний текст (технічні умови, технічні описання, паспорти, розрахунки, пояснювальні записки, інструкції та ін.) і документи, що містять текст, розбитий на графи (специфікації, відомості, таблиці і т.п.).

Розрахунково-пояснювальна записка виконується одним з наступних способів: рукописним креслярським шрифтом або із застосуванням друкарських пристроїв ПЕОМ (шрифтом Times New Roman, 14 розміром з інтервалом між рядками 1,5). Текст розрахунково-пояснювальної записки дипломного проекту виконують на одному боці аркуша. Всі аркуші, крім титульного та завдання, повинні мати обведену рамку і контур основного напису, в якому у відведеній графі проставляється номер сторінки. Перший аркуш записки повинен містити назву розділу розрахунково-пояснювальної записки і основний напис, а всі інші аркуші основний напис.

Текст розташовується наступним чином: відстань від рамки формату до границь тексту на початку рядків не менше 5 мм**,** наприкінці рядків - не менше 3 мм**,** від верхнього або нижнього рядків тексту до верхньої або нижньої рамки форми не менше 10 мм. Абзаци на початку тексту починають відступом 15-17 мм. Висота букв і цифр не менше 2,5 мм. Число рядків не більше 30.

Розрахунково-пояснювальна записка повинна містити: титульний аркуш, завдання на проектування, реферат, зміст, вступ, текстову частину, висновки, список літературних джерел, додатки (при необхідності).

3.1.2 Титульний аркуш

Титульний аркуш (див. додаток А) є першою сторінкою розрахунковопояснювальної записки, його виконують на стандартному бланку, виданому деканатом факультету і заповнюється креслярським шрифтом.

#### 3.1.3 Позначення документу

Кожний конструкторський документ згідно ДСТУ 3321:2003 повинен мати назву та позначення, яке складається із груп символів. Для навчальних проектів рекомендується така структура позначень:

#### **ДП 15.042ПЗ**

Перша група – дві великі літери позначають назву документу (ДП дипломний проект).

18

Друга група – дві цифри позначають код кафедри, на якій виконується проектування:

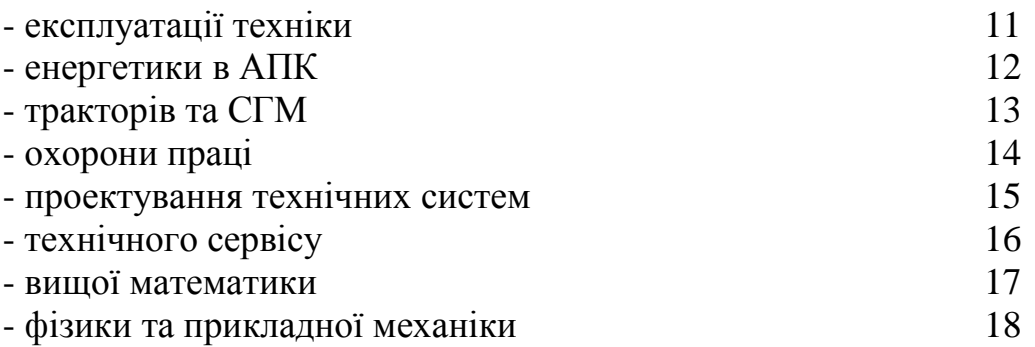

Третя група – номер теми за наказом ректора університету про затвердження тем дипломних проектів.

Четверта група – шифр документа, що входить до складу дипломного проекту (див. табл. 3.1) (ПЗ – розрахунково-пояснювальна записка). Цей шифр проставляється на обкладинці і титульному аркуші.

| Назва документу                      | Шифр документу         |  |  |
|--------------------------------------|------------------------|--|--|
| Розрахунково-пояснювальна записка    | $\Pi$ <sub>3</sub>     |  |  |
| Таблиця                              | TБ                     |  |  |
| Розрахунок                           | <b>PP</b>              |  |  |
| Схема технологічна                   | <b>TX</b>              |  |  |
| Схема електрична                     | E                      |  |  |
| Схема кінематична                    | $\mathbf K$            |  |  |
| Схема гідравлічна                    |                        |  |  |
| Загальний вигляд                     | <b>BO</b>              |  |  |
| Складальне креслення                 | $\overline{\text{CB}}$ |  |  |
| Графік                               | $\Gamma P$             |  |  |
| Техніко-економічні показники проекту | ПE                     |  |  |

Таблиця 3.1 - Шифри документів, що входять до складу дипломного проекту

Найбільш поширеними позначеннями дипломних проектів є наступні:

- ДП 15.023.ПЗ – позначення на аркуші «Реферат»;

- ДП 15.032.01.000 СБ – позначення аркуша 01 складального креслення;

- ДП 15.021.01.008 – позначення робочого креслення 8 деталі складального креслення 01 дипломного проекту.

3.1.4 Структура розрахунково-пояснювальної записки

Текст пояснювальної записки розділяють на розділи та підрозділи.

Розділи повинні мати порядкові номери в межах всієї записки, позначені арабськими цифрами без крапки.

Підрозділи мають порядкову нумерацію в межах кожного розділу. Номера підрозділів складаються з номерів розділу і підрозділу, розділених крапкою. Наприкінці номеру підрозділу крапка не ставитися.

Розділи, як і підрозділи, можуть складатися з одного або декількох пунктів.

Якщо документ не має підрозділів, то нумерація пунктів у ньому повинна бути в межах кожного розділу, і номер пункту повинен складатися з номерів розділу й пункту, розділених крапкою. Наприкінці номера пункту також повинна ставитися крапка, наприклад:

1 Типи і основні розміри.

1.1

1.2 Нумерація пунктів першого розділу.

1.3

2 Технічні вимоги.

2.1

2.2 Нумерація пунктів другого розділу.

2.3

Якщо документ має підрозділи, то нумерація пунктів повинна бути в межах підрозділу і номер пункту повинен складатися з номерів розділу, підрозділу і пункту, розділених крапками, наприклад:

3 Методи випробувань.

3.1 Основні вимоги.

3.1.1 Прилади та обладнання.

3.1.2 Нумерація пунктів першого підрозділу третього розділу.

3.2 Підготовка до випробування.

3.2.1

3.2.2 Нумерація пунктів другого підрозділу третього розділу.

3.2.3

Якщо розділ або підрозділ складається з одного пункту, він також нумерується.

Якщо текст документа підрозділяється тільки на пункти, вони нумеруються порядковими номерами в межах документа.

Пункти при необхідності можуть бути розбиті на підпункти, які повинні мати порядкову нумерацію в межах кожного пункту, наприклад: 4.2.1.1, 4.2.1.2, 4.2.1.3 та ін.

Зміст у тексті пункту або підпункту перерахування вимог позначають малими буквами української абетки з дужкою, наприклад: а), б), в) .

Кожен пункт, підпункт і перерахування записують із абзацу.

Найменування розділів і підрозділів повинні бути короткими. Найменування розділів записують у вигляді заголовків (симетрично тексту) прописними буквами. Найменування підрозділів записують у вигляді заголовків (з абзацу) малими літерами (крім першої прописної).

Переноси слів у заголовках не допускаються. Крапку наприкінці заголовка не ставлять. Якщо заголовок складається із двох речень, їх розділяють крапкою.

Відстань між заголовком і текстом 15 мм. Відстань між заголовками розділу і підрозділу 8 мм.

Кожен розділ рекомендується починати з нового аркуша (сторінки).

Зміст пояснювальної записки розташовують на аркуші після завдання на проектування. У зміст включають номери і найменування розділів та підрозділів із вказівкою номерів аркушів (сторінок).

Слово «ЗМІСТ» записують у вигляді заголовка (симетрично тексту) великими літерами. Найменування, включені в зміст, записують малими літерами. Наприкінці записки приводиться список літературних джерел. Посилання на літературу в тексті вказуються у квадратних дужках.

3.1.5 Викладення тексту розрахунково-пояснювальної записки

Повне найменування проекту на титульному аркуші, на першому аркуші завдання і при першому згадуванні в тексті записки, повинне бути однаковим.

У наступному тексті на першому місці повинне бути визначення (прикметник), а потім назва (іменник); при цьому допускається вживати скорочене найменування.

Найменування, що приводять у тексті записки та на ілюстраціях, повинні бути однаковими.

Текст записки повинен бути коротким, чітким і не допускати різних тлумачень.

При викладі обов'язкових вимог у тексті повинні застосовуватися слова «повинен», «треба», «необхідно» і похідні від них.

У записці повинні застосовуватися науково-технічні терміни, позначення та визначення, встановлені відповідними стандартами, а при їх відсутності загальноприйняті в науково-технічній літературі.

У тексті записки не допускається:

- застосовувати для одного й того ж поняття різні науково-технічні терміни, близькі за змістом (синоніми) та іноземні слова і терміни при наявності рівнозначних слів і термінів в українській мові;

- скорочувати позначення одиниць фізичних величин, якщо вони вживаються без цифр, за винятком одиниць фізичних величин у таблицях, у розшифровках літерних позначень, що входять у формули;

- застосовувати скорочення слів, крім встановлених правилами української орфографії, пунктуації, а також відповідними державними стандартами;

- використовувати в тексті математичний знак мінус (-) перед негативними значеннями величин. Замість математичного знака мінус (-) варто писати слово «мінус»;

- вживати математичні знаки без цифр, наприклад  $\leq, \geq, \neq,$  а також  $\mathbb{N}^{\circ}$  та %;

- застосовувати індекси стандартів (ГОСТ, ДСТУ, БДН) без реєстраційного номеру.

Умовні літерні позначення величин, а також умовні графічні позначення повинні відповідати встановленим Державним стандартам. У тексті записки перед позначенням параметра дають його пояснення, наприклад: «Ширина захвату агрегата В».

Числові значення величин у тексті повинні вказуватися з необхідним ступенем точності, при цьому в ряді величин вирівнювання числа знаків після коми не обов'язкове.

У тексті числа з розмірністю варто писати цифрами, а без розмірності словами, наприклад: «Відхилення - не більше 5%», «Культивація проводиться в два сліди».

Одиниця фізичної величини того самого параметра в межах усієї записки повинна бути постійною. Якщо приводиться ряд числових значень, виражених в одній і тій же одиниці фізичної величини, то її вказують тільки після останнього числового значення, наприклад: 1,5; 1,75; 2 мм.

3.1.6 Формули

У формулах в якості символів слід застосовувати позначення, встановлені відповідними Державними стандартами.

Значення символів і числових коефіцієнтів, що входять у формулу, повинні бути наведені безпосередньо під формулою. Значення кожного символу дають із нового рядка в тій послідовності, в якій вони наведені у формулі. Перший рядок розшифровки повинен починатися зі слова «де» без двокрапки після нього.

Всі формули, якщо їх більше однієї, нумерують арабськими цифрами в межах розділу. Номер формули складається з номера розділу та порядкового номера формули, розділених крапкою. Номер вказують із правої сторони аркуша на рівні формули в круглих дужках, наприклад:

напруження згинання визначається за формулою

$$
\sigma = \frac{M}{W},\tag{3.1}
$$

де σ - напруження згинання, МПа;

М - згинальний момент, Н $\cdot$ мм;

W- момент опору перерізу, мм<sup>3</sup>.

Посилання в тексті на номер формули дають у дужках, наприклад: «... у формулі (3.1)».

3.1.7 Примітки

У примітках до тексту і таблиць вказують тільки довідкові дані та пояснення.

Якщо є одна примітка, то її не нумерують і після слова «Примітка» ставлять крапку.

Якщо приміток декілька, то після слова «Примітки» ставлять двокрапку. Примітки нумерують арабськими цифрами із крапкою, наприклад:

Примітки: 1.

2.

3.1.8 Ілюстрації

Кількість ілюстрацій повинна бути достатньою для пояснення тексту. Ілюстрації можуть бути розташовані як по тексту документа (якомога ближче до відповідних частин тексту), так і наприкінці його або приведені в додатку.

Всі ілюстрації, якщо їх у документі більше однієї, нумерують у межах розділу арабськими цифрами. Номер ілюстрації складається з номера розділу та порядкового номеру ілюстрації, розділених крапкою, наприклад: Рисунок 1.1.

Посилання на ілюстрації дають по типу: «Рис. 1.1» або «Рис. 1.2». Посилання на раніше згадані ілюстрації дають зі скороченням слова «дивися», наприклад: «див. рис. 3.2». Допускається нумерація ілюстрацій у межах всього документу.

Ілюстрації при необхідності можуть мати найменування та пояснення (підрисуночний текст). Найменування поміщають над ілюстрацією, пояснення - під нею.

Номер ілюстрації поміщають нижче пояснень.

3.1.9 Додатки

Додатки оформляють як продовження даного документу на наступних його аркушах.

Кожен додаток повинен починатися з нового аркушу (сторінки) з вказівкою «Додаток» посередині тексту першого аркушу прописними літерами. У технічно обґрунтованих випадках додаток може мати заголовок, який теж записується симетрично тексту прописними літерами.

При наявності в документі більше одного додатка їх позначають літерами української абетки за винятком літер  $\vec{\mathsf{L}}, \vec{\mathsf{C}}, \vec{\mathsf{S}}, \vec{\mathsf{L}}, \vec{\mathsf{C}}, \vec{\mathsf{U}}, \vec{\mathsf{D}}$ , наприклад: додаток А, додаток Б і т.п.

Текст кожного додатка при необхідності розділяють на розділи, підрозділи та пункти, що нумеруються окремо по кожному додатку.

Нумерація аркушів документа і додатків, що входять до складу документа, повинна бути наскрізна.

Ілюстрації й таблиці в додатках нумерують у межах кожного додатка.

3.1.10 Оформлення таблиць

Цифровий матеріал оформляють у вигляді таблиць.

Таблиця може мати заголовок, який слід виконувати малими літерами (крім першої великої) і розміщувати над таблицею посередині. Заголовок повинен бути коротким і повністю відбивати зміст таблиці.

Заголовок граф таблиці починають із прописних літер, а підзаголовки - з маленьких, якщо вони складають одне речення із заголовком.

Підзаголовки, якщо вони мають самостійне значення, пишуть з великої літери. Наприкінці заголовків і підзаголовків таблиць розділові знаки не ставлять. Заголовок вказують у однині.

Діагональний розподіл головки таблиці не допускається.

Висота рядків таблиці повинна бути не меншою 8 мм.

Якщо рядки або графи таблиці виходять за формат аркуша, таблицю ділять на частини, які, залежно від особливостей таблиці, переносять на інші аркуші або поміщають на одному аркуші поруч або одну під одною.

При переносі частини таблиці заголовок і слово «Таблиця» з порядковим її номером розміщують лише над першою частиною таблиці, над наступними частинами роблять такий напис: «Продовження табл. 2».

Якщо частини таблиці розміщують поруч, у кожній частині повторюють головку, при розміщенні частин таблиці одна під одною повторюється боковик.

Графу «Номер по порядку» у таблицю не включають. При необхідності нумерації показників, параметрів або інших даних порядкові номери вказують у боковинці таблиці перед їхнім найменуванням. Для полегшення посилань у тексті документа допускається нумерація граф (табл. 3.2).

Якщо цифрові дані в графах таблиці виражені в різних одиницях фізичних величин, то їх вказують у заголовку кожної графи. Якщо всі параметри, розміщені в таблиці, мають одну й ту ж одиницю фізичної величини, скорочене позначення її вміщують над таблицею.

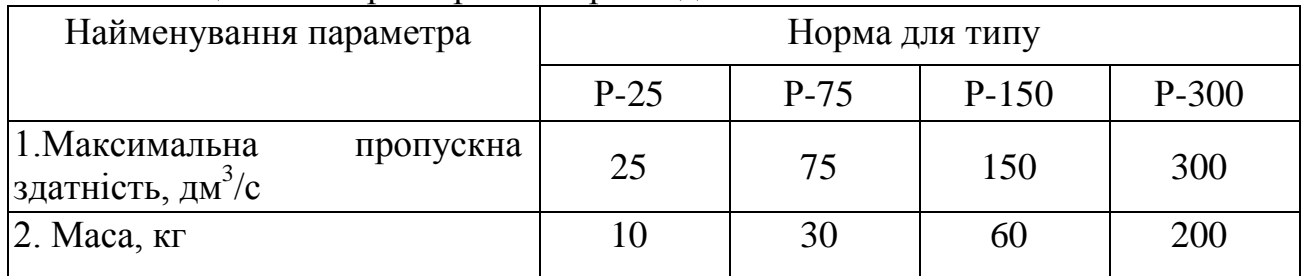

Таблиця 3.2 - Характеристика розподільників

Якщо всі дані в рядку наведені для однієї фізичної величини, то одиницю фізичної величини вказують у відповідному рядку боковини таблиці (табл. 3.2).

Слова «більше», «не більше», «менше», «не менше», «у межах» варто розміщувати поруч із найменуванням відповідного параметра або показника (після одиниці фізичної величини) у боковині таблиці або заголовку графи.

Повторюваний у графі таблиці текст, що складається з одного слова, допускається заміняти лапками, якщо рядки в таблиці не розділені лініями.

Якщо повторюваний текст складається із двох і більше слів, то при першому повторенні його заміняють словами «те ж», а далі лапками.

Ставити лапки замість повторюваних цифр, марок, знаків, математичних і хімічних символів, позначення нормативних документів не допускається.

Якщо цифрових або інших даних у таблиці не приводять, то в графі ставлять прочерк.

Одиниці виміру кутових величин (градуси, хвилини, секунди) при відсутності горизонтальних ліній вказують тільки в першому рядку таблиці. При наявності в таблиці горизонтальних ліній, що розділяють цифрові дані, одиниці виміру кутових величин проставляють у всіх рядках.

Цифри в графах таблиць, як правило, розташовують так, щоб класи чисел у всій графі були точно один під іншим. Виключення становлять випадки, аналогічні зазначеним у табл. 3.3.

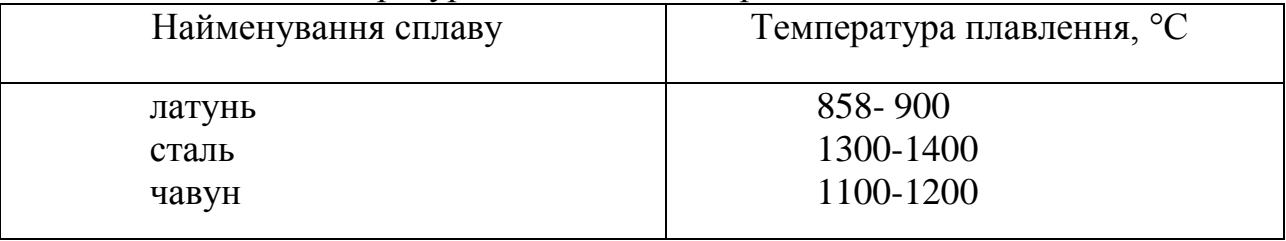

Таблиця 3.3 - Температура плавлення матеріалів

Числові значення величин в одній графі повинні мати, як правило, однакову кількість десяткових знаків з додаванням при необхідності нулів.

Дробові числа приводять у вигляді десяткового дробу, за винятком розмірів у дюймах, які записують по типу 1/2", 1/4", 1/8".

Для скорочення тексту заголовків і підзаголовків граф окремі поняття заміняють літерними позначеннями, якщо вони поміщені в тексті або наведені на ілюстраціях, наприклад: D-діаметр, Н-висота, L-довжина.

Показники з тим самим літерним позначенням групують послідовно в порядку зростання індексів, наприклад: L, L<sub>1</sub>, L<sub>2</sub> і т.п.

При вказанні в таблицях послідовних інтервалів значень величин, що охоплюють всі значення ряду, перед ними пишуть «від» і «до», маючи на увазі «до ... включно»; в інтервалах, що охоплюють будь-які значення величин, між величинами варто ставити тире.

Інтервали значень величин у тексті записують зі словами «від» і «до», наприклад: товщина шару повинна бути від 0,5 до 2 мм або через тире, наприклад: «аркуші 10-15».

Межі розмірів вказують від меншого до більшого.

Всі таблиці, якщо їх у тексті більше однієї, нумерують у межах усього розділу арабськими цифрами. Номер таблиці складається з номера розділу та порядкового номера таблиці, розділених крапкою. Допускається нумерація таблиць у межах усього документа.

Над лівим верхнім кутом таблиці з абзацу розташовують напис «Таблиця ...» із вказівкою номера таблиці, через тире з великої букви назву таблиці, наприклад: «Таблиця 2.1 – Зміна швидкості руху агрегатів».

На всі таблиці повинні бути посилання в тексті, при цьому слово «таблиця» у тексті пишуть скорочено, наприклад: «... у табл. 1.1».

3.1.11 Вимоги до текстових документів, що містять текст, розбитий на графи

У дипломному проекті таким документом є специфікація виконана по формі 1 для першого аркушу (див. додаток Г) та формі 2 для наступних (див. додаток Д).

Найменування розділів і підрозділів, які не нумерують, записуються у вигляді заголовка великими літерами (крім першої маленької) і підкреслюють.

Нижче кожного заголовка повинен бути залишений один вільний рядок, вище - не менше одного вільного рядка.

Всі записи роблять на кожному рядку в один ряд. Записи не повинні зливатися з лініями, що розмежовують рядки і графи. Між розділами та підрозділами залишаються вільні рядки.

3.2 Загальнi правила оформлення креслень

Правила оформлення креслень (конкретного конструкторського документа) визначаються його специфiкою i положенням вiдповiдних стандартiв.

3.2.1 Формати i основнi написи

Креслення та iншi конструкторськi документи виконуються на форматах, визначених ГОСТ 2.301-68. Основнi формати та їх позначення приведенi в табл. 3.4.

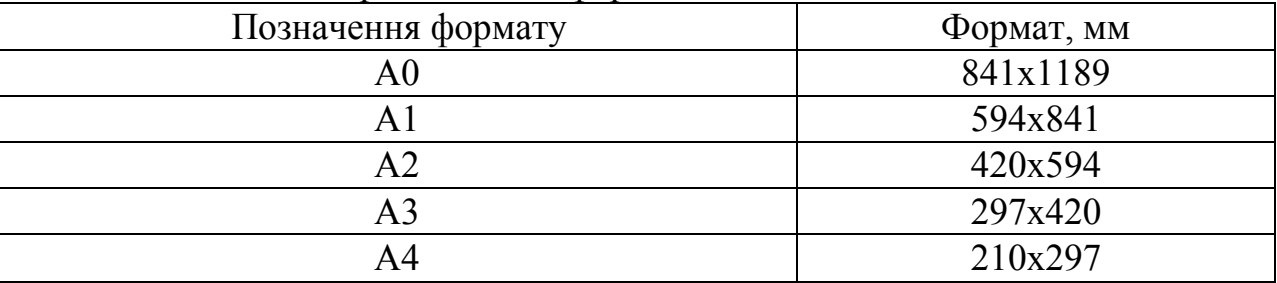

Таблиця 3.4 - Розмiри основних форматiв

Допускається застосування додаткових форматiв, якi утворюються збiльшенням менших сторiн основних форматiв на величину, кратну їх розмiрам.

На форматi виконують внутрiшню рамку, а в правому нижньому кутi розмiщують основний напис ДСТУ ГОСТ 2.104:2006.

Для креслень усi графи основного напису мають бути заповненi вiдповiдно до ДСТУ ГОСТ 2.104:2006. Крiм того, для цих креслень обов'язкова додаткова графа розмiром 70×14 мм у лiвому верхньому кутi, де записують позначення конструкторського документа повернуте на  $180^{\circ}$  відносно основного напису (графа 2 основного напису).

У залежності від виду конструкторської документації (креслення, схема, текстовий конструкторський документ) основні написи виконуються різної форми (див. додаток Е).

У графах основного напису вказують:

- у графi 1 назву виробу, починаючи з iменника згiдно з вимогами ГОСТ 2.108- 73, наприклад: "Колесо зубчасте";
- у графi 2 позначення документа вiдповiдно до ГОСТ 2.202-80
- у графi 3 позначення матерiалу деталi (графу заповнюють лише на кресленнях деталi);
- у графi 4 лiтеру, яка присвоєна цьому документу
- у графi 5 масу виробу; вiдповiдно до ГОСТ 2.109-73;
- у графi 6 масштаб згiдно ГОСТ 2.302-68;
- у графi 7 порядковий номер аркуша (на документах, що складаються з одного аркуша, графу не заповнюють);
- у графi 8 загальну кiлькiсть аркушiв (графу заповнюють лише на першому аркушi);
- у графi 9 назву начального закладу, відділення та номер групи;
- у графi 10 розробив, перевiрив, т. контроль, н. контроль та затвердив;
- у графах 11, 12, 13 прiзвища осiб, їх пiдписи та дату, коли документ пiдписаний;
- графи 14 18 на навчальних кресленнях не заповнюють.

#### 3.2.2 Масштаби

Масштаби зображень (ГОСТ 2.302-68) на кресленнях слiд вибирати з табл. 3.5. Масштаб у вiдповiднiй графi основного напису слiд позначати так:

1:1; 1:2; 2:1; 5:1 тощо.

Перевагу надають зображенню предмета в натуральну величину, тобто в масштабi 1:1. На полi креслення масштаб вказують у дужках поряд з умовним позначенням зображення. Наприклад: А – А (2:1); Б1 (2:1); В (2:1).

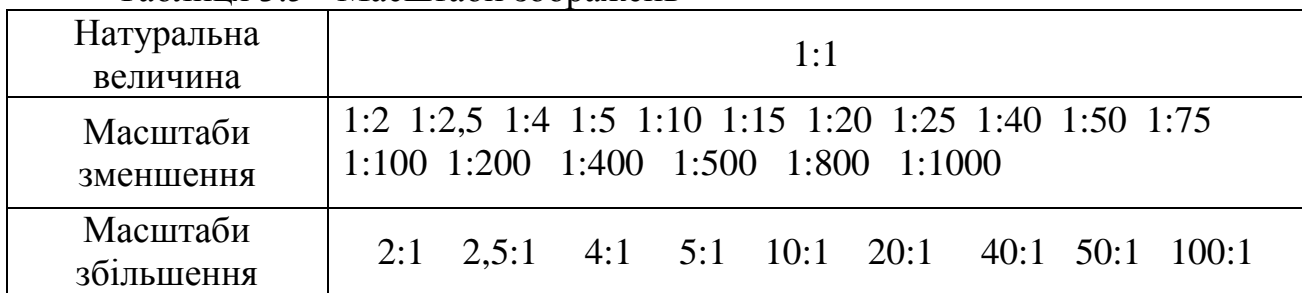

Таблиця 3.5 - Масштаби зображень

3.2.3 Лiнiї

ГОСТ 2.303—68 (СТ СЕВ 1178-78) встановлює зображення і основне призначення ліній на кресленнях. Стандартом встановлено дев'ять типів ліній (див. табл. 4.3).

Товщина S основної (суцільної товстої) лінії креслення повинна бути в межах від 0,5 до 1,4 мм. Для креслень дипломного проекту рекомендується  $S =$ 0,8...1 мм.

Вибрані товщини ліній мають бути однаковими для всіх зображень на даному кресленні.

Лінії згину (плавного переходу) показуються суцільною тонкою лінією. Місце сполучення поверхонь двох деталей обводиться однією суцільною лінією без подвоєння товщини.

Штрихпунктирні лінії повинні закінчуватися штрихами, а не точками. Штрихи в лінії повинні мати однакову довжину. Центри кіл повинні мати не крапку, а перетин штрихів (для кіл 12 мм і менш центрові лінії проводяться двома суцільними штрихами).

Штрихові лінії невидимого контуру повинні впиратися в суцільну контурну лінію без проміжку, а при їх перетині штрихи повинні перетинатися. При довгих лініях зламу слід застосовувати суцільну тонку лінію з двома зламами.

Призначення окремих типiв лiнiй показано на рис. 3.1.

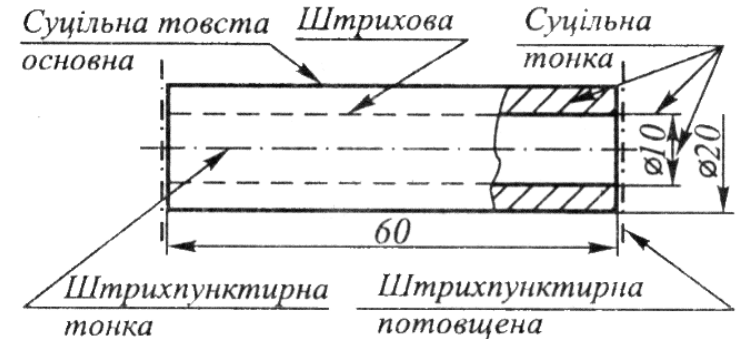

Рисунок 3.1 - Призначення основих типів лiнiй

3.2.4 Шрифт

На кресленнях усi написи виконують шрифтами за ГОСТ 2.304-81. Величина, яка визначається висотою великих лiтер в міліметрах називають розмiром шрифту. Встановлено такi розмiри шрифтiв: 2,5; 3,5; 5; 7; 10; 14; 20; 28; 40.

3.2.5 Нанесення розмiрiв

Основою для визначення розмірів виробу на кресленні і його елементів  $\epsilon$ нанесенi розмiри (ГОСТ 2.307-68).

Розмiри подiляють на лiнiйнi (довжина, ширина, значення радiуса, дiаметра тощо) та кутовi (розмiри кутiв).

Процес нанесення розмiрiв включає двi операцiї: проведення виносних та розмiрних лiнiй i написання розмiрного числа. Загальна кiлькiсть розмiрiв повинна бути мiнiмальною, але достатньою для виготовлення i контролю виробу.

Лiнiйнi розмiри та їх граничнi вiдхилення на кресленнях вказують у мiлiметрах без позначення одиницi фiзичної величини. Для розмiрiв, якi записуються в технiчних вимогах i пояснювальних написах на полi креслення, обов'язково вказують одиницi вимiрювання.

Розмiрнi лiнiї з обох кiнцiв обмежують стрiлками, а розмiрнi числа наносять

над розмiрною лiнiєю якомога ближче до її середини. Якщо мiсця для розмiрного число недостатньо, його проставляють над продовженням розмiрної лiнiї або на поличцi лiнiї-виноски.

Розмiрнi числа не можна роздiляти або перетинати будь якими лiнiями креслення. Не дозволяється наносити розмiрнi числа в мiсцях перетину розмiрних, осьових або центрових лiнiй.

#### **4 ДОДАТКОВI ДАНI ЩОДО ОФОРМЛЕННЯ КРЕСЛЕНЬ**

Крiм розглянутих загальних правил оформлення креслень, робочi креслення повиннi мати iнформацiю про матерiал, якiсть поверхонь, граничнi вiдхилення розмiрiв тощо.

#### 4.1 Позначення шорсткостi поверхонь

Шорсткiсть поверхонь визначається мiкронерiвностями, якi з'являються в результатi виготовлення (обробки) цих поверхонь. Для кiлькiсної оцiнки шорсткостi ДСТУ 2.409-94 встановлює шiсть параметрiв, з яких переважно використовувати значення параметра  $R_a$  – середнє арифметичне відхилення профілю в межах базової довжини. Значення параметру  $R_a$  вибирають з рядів табл. 4.1 та 4.2.

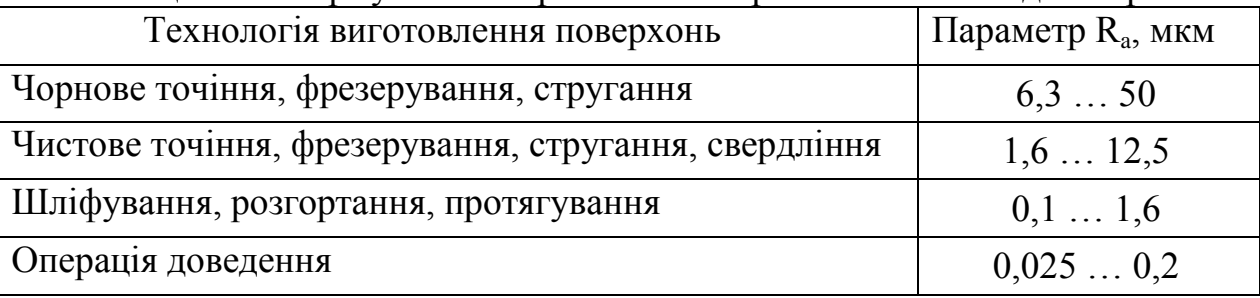

Таблиця 4.1 - Нормування шорсткостi поверхонь залежно вiд їх обробки

Переважно використовують такі значення параметра R<sub>a</sub>: 100; 50; 12,5; 6,3; 3,2; 1,6; 0,8; 0,4 мкм.

Таблиця 4.2 - Нормування шорсткостi поверхонь залежно вiд їх призначення

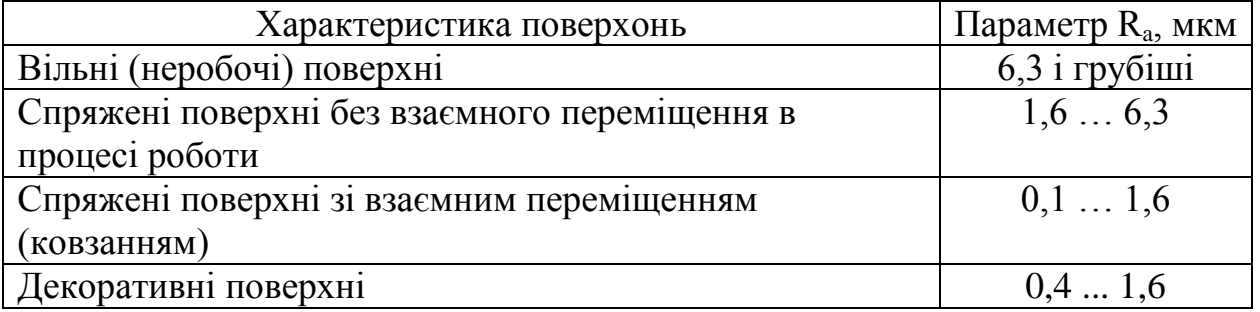

Значення параметра шорсткостi вказується над умовним знаком, який передбачений ГОСТ 2.309-73.

Цей стандарт встановлює три умовних знаки для позначення шорсткостi

 $\forall$ - для позначення шорсткості поверхонь, які утворюються видаленням шару металу (точiння, фрезерування, свердлiння, травлення);

 $\theta$ - для позначення шорсткості поверхонь, які утворюються без видалення шару металу (лиття, штампування, прокатування), або поверхонь, якi не обробляються за цим кресленням;

 $\sqrt{\ }$ - для позначення шорсткості поверхонь, вид обробки яких конструктором не встановлений.

У разі необхідності кожен із знаків може мати поличку. Біля умовного знака можна вказати (крім параметрів шорсткості) базову довжину, позначення напряму нерівностей та інші додаткові дані. Значення параметра шорсткості слід вказувати обов'язково, інші дані вказують лише в разі необхідності. Якщо в позначенні є тільки параметр шорсткості, то використовують знак без полички. Значення

параметра R<sub>a</sub> вказують без символу, інших параметрів - із символом, наприклад:  $3.2/$   $R.40/$ 

При нанесенні умовних знаків на полі креслення слід витримувати їх розміри: де h - висота цифр розмірних чисел, Н - (1,5-3)h, товщина лінії - S/2.

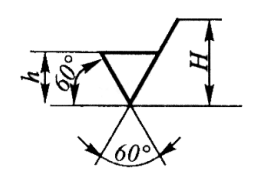

На полі креслення знаки шорсткості поверхонь дозволяється розміщати (див. рис. 4.1):

- на лініях контуру;

- на виносних лініях (ближче до розмірної лінії);

- на поличках ліній-виносок, якщо не вистачає місця - на розмірних лініях або на їх продовженні.

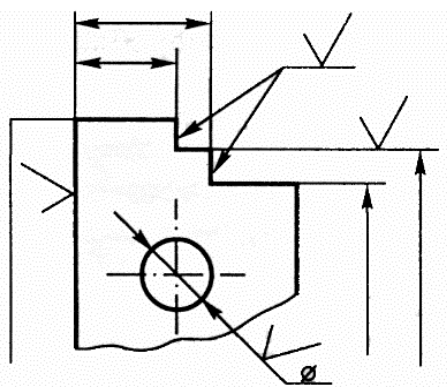

Рисунок 4.1 - Розміщення знаків шорсткості поверхонь

Знак шорсткості слід наносити з боку обробки поверхні. Розмір шрифту цифр значення параметра шорсткості повинен бути таким самим, як і розмір шрифту розмірних чисел на полі креслення.

Розглянемо випадки позначення однакової шорсткості для групи поверхонь.

1) якщо шорсткість усіх поверхонь деталі однакова, то її позначення розміщують у правому верхньому куті креслення, а на поле креслення не наносять (див. рис. 4.2);

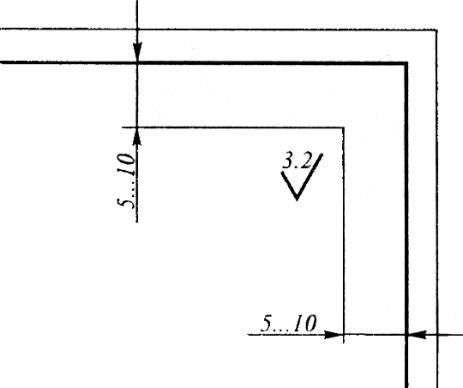

Рисунок 4.2 - Позначення однакової шорсткості всіх поверхонь

2) якщо шорсткість однакова лише для частини поверхонь деталі, то в правому верхньому куті креслення розміщують позначення однакової шорсткості і знак у дужках  $(\sqrt{})$  «решта»:

На полі креслення позначають лише ту шорсткість, яка відрізняється від вказаної (див. рис. 4.3). У цьому випадку розміри знака, що стоїть у дужках, повинні бути такими ж, як і знаків на полі креслення, а розміри і товщину ліній знаку однакової шорсткості беруть у 1,5 рази більшими. Позначення розміщують на такій самій відстані від внутрішньої рамки креслення, як і у попередньому випадку (рис. 4.2);

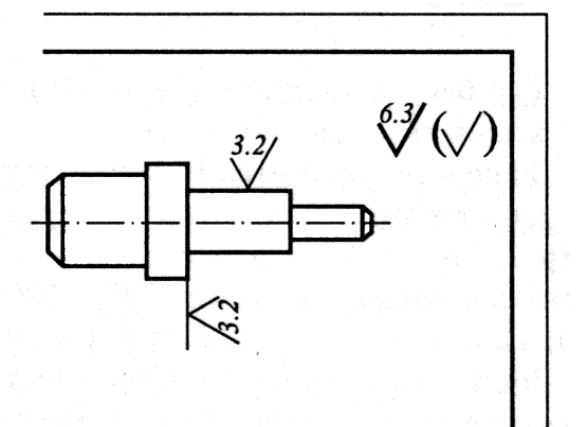

Рисунок 4.3 - Приклад позначення шорсткості поверхонь

3) для позначення шорсткості поверхонь по контуру деталі використовують

допоміжний знак О, діаметр якого 4...5 мм, наприклад:

При нормуванні шорсткості поверхонь конкретні значення параметрів шорсткості призначають таким чином, щоб задовольнити експлуатаційні вимоги, не викликаючи при цьому надмірного подорожчання виготовлення деталі. В табл. 4.1 приведено приклади шорсткості поверхонь, яку можна одержати різними способами механічної обробки, а в табл. 4.2 - експлуатаційні вимоги щодо шорсткості поверхонь залежно від їх функціонального призначення.

4.2 Позначення матерiалiв

Позначення матерiалу мiстить вид матерiалу, його марку, стандарт, що регламентує властивостi цього матерiалу згiдно з ГОСТ 2.109-73.

Нижче наведенi найбiльш поширенi види матерiалiв, їхнi марки та приклади позначення.

Чавуни подiляють на сiрi, ковкi, високомiцнi, тощо. Найпоширенішими є виливки з сiрого чавуна марок 10, 15, 18, 20, 25, 30, 35 (ДСТУ 8833:2019). Чим бiльше число, тим мiцнiший чавун на розтягнення та згинання.

Приклад: СЧ25 ГОСТ 1412-85.

КЧ30-6 ГОСТ 1215-79 (ковкий чавун).

КЧ60-3П ГОСТ 1215-79 (перлiтовий ковкий чавун).

Перше число означає граничне напруження (МПа), друге – вiдносне подовження (у вiдсотках).

Сталь за хiмiчним складом подiляють на вуглецеву та леговану, а за призначенням – на конструкцiйну звичайної якостi та якiсну, iнструментальну та спецiальну.

Приклади: Ст3пс ДСТУ 2651-94 (сталь групи А, марка 3, напiвспокiйна);

БСт5кп3 ДСТУ 2651-94 (сталь групи Б, марка 5, кипляча, категорiя 3);

Сталь45кп3 ГОСТ 1050-88 (сталь якiсна конструкцiйна для валiв, шестерен та iнших важливих детелей);

Ст3 ДСТУ 2651-94 (сталь для проката, гайок, болтiв, шайб);

Ст5 ДСТУ 2651-94 (сталь для деталей, що витримують велике навантаження: заклепки, шпонки тощо);

Сталь25Л-II ГОСТ 977-88 (сталь ливарна).

Алюмiнiєвi сплави, призначенi для виливання:

Приклад: АК9 ГОСТ 4784-74 (для кування);

Д16 ГОСТ 4784-74 (дюралюмiнiй).

Бронза – це сплав мiдi, олова, та iнших металiв. У позначеннi бронзи змiст лiтер такий: О – олово, Ц – цинк, С – свинець, Н – нiкель, Ф – фосфор, А- алюмiнiй, Ж – залiзо, Мц – марганець. Цифри показують середнiй вмiст елемента у вiдсотках.

Приклад: БрОЦСН 3–7–5-1 ГОСТ 613-719.

Для деталей, що виготовляються iз сортового матерiалу визначеного профiлю, наводять данi про сортамент у чисельнику, та матерiал у знаменнику, за типом:

Шестигранник Сталь45 - B- 5T ГOCT1050 - 88 8 *h*10*Г*OCT 8560 - 78 ;

(чисельник – позначення розмiрiв прутка: 8 – дiаметр профiля; h10 – поле допуска; знаменник –данi про матерiал прутка).

Смуга Сталь $45$  - B - 5T $\overline{TO}$ CT1050 - 88<sup> $'$ </sup> 36×90*I*OCT103-76 *Г*  $\times 90 \sqrt{70} \text{CT } 103 - 76$ ;

Круг Ст.3ДСТУ2651- 94 50*Г*ОСТ 2590-71<br>2. адатнасть сталь Ст3 кругла дiаметром 50мм);

Швелер Ст.3 ДСТУ2651- 94 20*Г*OCT 8240 - 72 (швелер N20 з нахилом внутрiшнiх граней полиць iз

сталi);

Приклади позначення iнших матерiалiв:

Б88 ГОСТ 1328-74 (бабiт – сплав олова i свинцю з мiддю, число показує вiдсотковий вмiст олова);

Пластина I лист МС-М-3×200×250 ГОСТ 7338-90 (пластина гумова м'яка);

Гетинакс VI 12,0 ГОСТ 2718-74 (гетинакс електротехнiчний; товщина листа – 12,0).

Позначення матерiалу деталi записують за стандартом у графi 3 основного напису.

4.3 Позначення покриття i термообробки

4.3.1 Покриття поверхонь виробiв

Покриття використовується як для захисту виробiв вiд корозiї, так i для полiпшення експлуатацiйної якостi й зовнiшнього вигляду. Позначення металiчних i неметалiчних неорганiчних покриттів встановлює ДСТУ 2491-94.

В позначеннi покриття вказується спосiб обробки основного металу, спосiб одержання покриття , матерiал i товщина покриття.

Приклад: Ц6.окс.ч. – цинкове, товщиною 6 мкм, оксидоване в чорний колiр;

4.3.2 Термообробка виробiв

Термообробка (гартування, нормалiзацiя, тощо) використовується для

полiпшення механiчних властивостей матерiалу деталi, твердостi поверхнi, зносостiйкостi.

Кiлькiсна характеристика твердостi позначається так: HRA, HRB, HRC (ГОСТ 9013-59), HRV (ГОСТ 2999-75), HB (ГОСТ 9012-59).

При поверхневiй термообробцi лiтерою h позначають її глибину у мiлiметрах.

Щоб вказати на кресленнi iнформацiю про покриття або термообробку згiдно ГОСТ 2.310-68 використовують один з таких способiв:

 якщо всi поверхнi деталi пiддають покриттю або термообробцi, всi необхiднi вiдомостi наводять у технiчних вимогах;

 якщо покриттю або термообробцi пiддають лише окремi поверхнi деталi, то вони позначаються великими лiтерами українського алфавiту на поличках лiнiй-виносок, а у технічних вимогах виконується запис. Наприклад: "Покриття поверхні А";

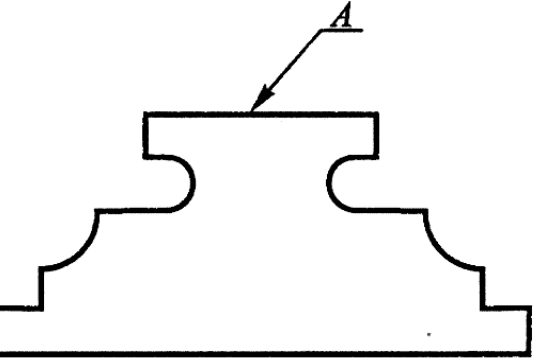

Рисунок 4.4 - Позначення поверхнi, яка пiдлягає (або не пiдлягає) покриттю або термообробцi

 поверхнi, якi пiддаються покриттю або термообробцi, обводять потовщеною штрих-пунктирною лiнiєю на вiдстанi 0,8-1мм вiд контуру.

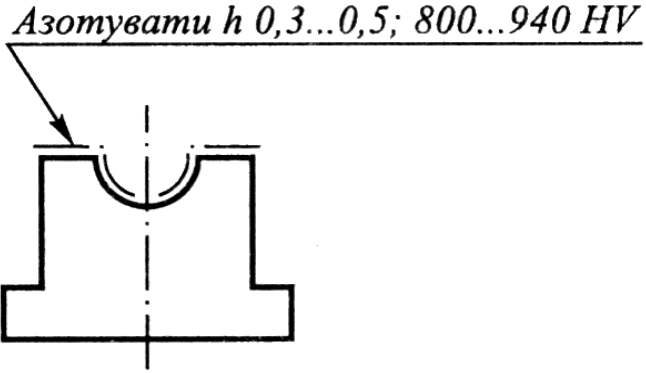

Рисунок 4.5 - Приклад позначення термохiмiчноi обробки поверхнi

4.3.3 Граничнi вiдхилення лiнiйних розмiрiв

Граничнi вiдхилення лiнiйних розмiрiв згiдно з ГОСТ 2.307-68 вказують на кресленнях безпосередньо пiсля номiнальних розмiрiв такими способами:

а) умовними позначеннями поля допуску: 18Н7, 60f6, 10h9;

- б) числовими значеннями:  $40^{+0,16}$ ,  $40_{-0,14}$ ,  $40\pm0,03$ ;
- в) умовними позначеннями полiв допускiв, вказуючи з правого боку в дужках їх числові значення: В41, 5Н7<sup>(+0,025)</sup>.

Цей спосiб використовується тоді, коли номiнальний розмiр не входить у ряди нормальних розмiрiв (ГОСТ 6636-69).

Граничнi вiдхилення розмiрiв низької точностi дозволяється обумовлювати записом у технiчних вимогах креслення згiдно ГОСТ 25346–82 або ГОСТ 25670–83. Наприклад:

"Невказані граничні відхилення розмірів: Н14, h14,  $\pm$  $\frac{IT14}{I}$  ".

2 З допусками розмiрiв тiсно пов'язанi допуски форми та розмiщення поверхонь (ГОСТ 24 643-81 та ГОСТ 2.308-79).

Вид допуску позначають так:

а) ─ допуск прямолiнiйностi;

 $(6)$   $\perp$  допуск перпендикулярності;

в) ║допуск паралельностi;

г) О допуск круглостi.

4.4 Графічні позначення матеріалів в перерізі та правила їх нанесення на кресленнях

ГОСТ 2.306—68 (СТ СЕВ 860—78) встановлює види графічних умовних позначень матеріалів в перерізах.

Лінії штрихування повинні проводитися під кутом 45° до лінії контура зображення або до ліній рамки креслення.

Якщо лінії штрихування по напряму співпадають з контурними або осьовими лініями зображення, то їх слід проводити під кутом 30° або 60° до ліній рамок креслення.

Лінії штрихування наносяться вправо або вліво, але в однин і той же бік на всіх перерізах однієї і тієї ж деталі, незалежно від кількості зображень і аркушів, де ці перетини розташовані.

Відстань між паралельними лініями штрихування (частоти) повинна бути в межах 1...10 мм в залежності від величини площі штрихування і необхідності різноманітнити штрихування суміжних перерізів, але, як правило, однаковою для всіх перерізів даної деталі, виконаних в одному і тому ж масштабі.

Вузькі і довгі площі перерізів (наприклад, штампованих і вальцьованих та ін.) шириною 2…4 мм на кресленні рекомендується штрихувати повністю тільки на кінцях і у контурів отворів, а решту частини площі перерізу тільки невеликими ділянками в декількох місцях. Лінії штрихування скла на вузьких площах слід наносити з нахилом 15...20° до ліній більшої сторони контуру перерізу. Штрихування всіх позначень в цьому випадку виконуються від руки.

Допускається затушовувати вузькі площі перерізів, ширина яких на кресленні менше 2 мм, із залишенням просвітів між суміжними перерізами не менше 0,8 мм.

Від руки виконуються графічні позначення наступних матеріалів в перерізі: деревини, фанери, волокнистих немонолітних матеріалів, неармованого і армованого бетону (окрім прямих ліній), грунту, глини в якості конструкційного матеріалу, піску, азбоцементу, гіпсових виробів, мастики, штукатурки, абразивів і т. п., а також позначення засипки в перерізі.

Штрихування суміжних перерізів або при стику в розрізі двох поверхонь, що належать різним деталям, повинно наноситися в протилежних напрямах, тобто для одного перерізу (розрізу) вправо, для іншого - вліво (зустрічне штрихування).

Відстань між лініями штрихування «в клітинку» для суміжних перерізів двох і більше деталей повинна бути різною.

При виконанні штрихування в суміжних перерізах двох, трьох і більше деталей однакового нахилу і напряму слід змінювати відстань між лініями штрихування або зсувати ці лінії в одному перерізі по відношенню до іншого, не змінюючи відстані між лініями штрихування і не змінюючи кута їх нахилу.

При великих площах перерізів, а також при позначенні профілю грунту допускається наносити штрихування лише біля контуру перерізу вузькою смужкою рівномірної ширини.

У кресленнях зварних конструкцій всі деталі в перерізах і розрізах повинні штрихуватися за тими ж правилами, як при двох, трьох і більше деталях. При зображенні зварної конструкції в зборі з іншими складальними одиницями або деталями допускається штрихувати перерізи деталей, що входять в зварну конструкцію в одному напрямі і з однаковою відстанню між лініями штрихування, не зображаючи зварних швів.

#### **5 ЗАСТОСУВАННЯ ОДИНИЦЬ ФІЗИЧНИХ ВЕЛИЧИН**

Всі обчислення в дипломних проектах рекомендується виконувати в одиницях СІ (Система Інтернаціональна). Відповідно в табл. 5.1 приводяться одиниці СІ (як включені, так і не включені в ГОСТ 9867-61), що зустрічаються при розрахунках. В деяких випадках основні та похідні одиниці СІ бувають незручні, тому в таких випадках користуються кратними і частковими одиницями.

Для похідних одиниць, складених з найменувань кількох одиниць, префікс додається тільки до першої послідовної одиниці, наприклад: кілоньютон-метр (кН·м), але не ньютон-кілометр.

Конструкторські розрахунки рекомендується робити в одиницях СІ - в м, мм, м<sup>3</sup>, мм<sup>3</sup>, м<sup>4</sup>, мм<sup>4</sup>, Н, кН, Н·м, Па, МПа.

Достатня точність інженерних розрахунків: для сил у десятих частках чисел Н (для моментів - у десятих частках чисел Н·м) та для напружень - в десятих частках чисел МПа; при цьому 0,5 та більше вважається одиницею, а менший дріб відкидається. Для лінійних розмірів у міліметрах беруть тільки цілі числа, отже, при вираженні одиниць у сантиметрах досить закінчити першим десятковим знаком. Лише в особливих випадках потрібна більша точність - до десятих і навіть до сотих часток міліметра, наприклад при конусах, гвинтовій нарізці та у профілюванні зубів.

Все сказане відноситься тільки до розрахунку, а не до виготовлення і обробки, де необхідна точність виражається в - десятих, сотих і в тисячних частках міліметра.

При технічних розрахунках варто брати  $\pi = 3.14$ ;  $\pi^2 = 10$ ; g=10 (якщо прискорення сили ваги g виражене у м/с<sup>2</sup>);  $\pi/32 = 0,1$ ;  $\pi/64=0,05$ ;  $\pi/16=0,2$  i т.д.

Розрахунок рекомендується писати як з метою полегшення перевірки його самим автором або іншою особою, так і для того щоб уникнути помилок; спочатку повинна бути написана формула в буквах, потім та ж формула, без будь-яких алгебраїчних перетворень, пишеться в цифрах, після цього пишеться результат обчислення.

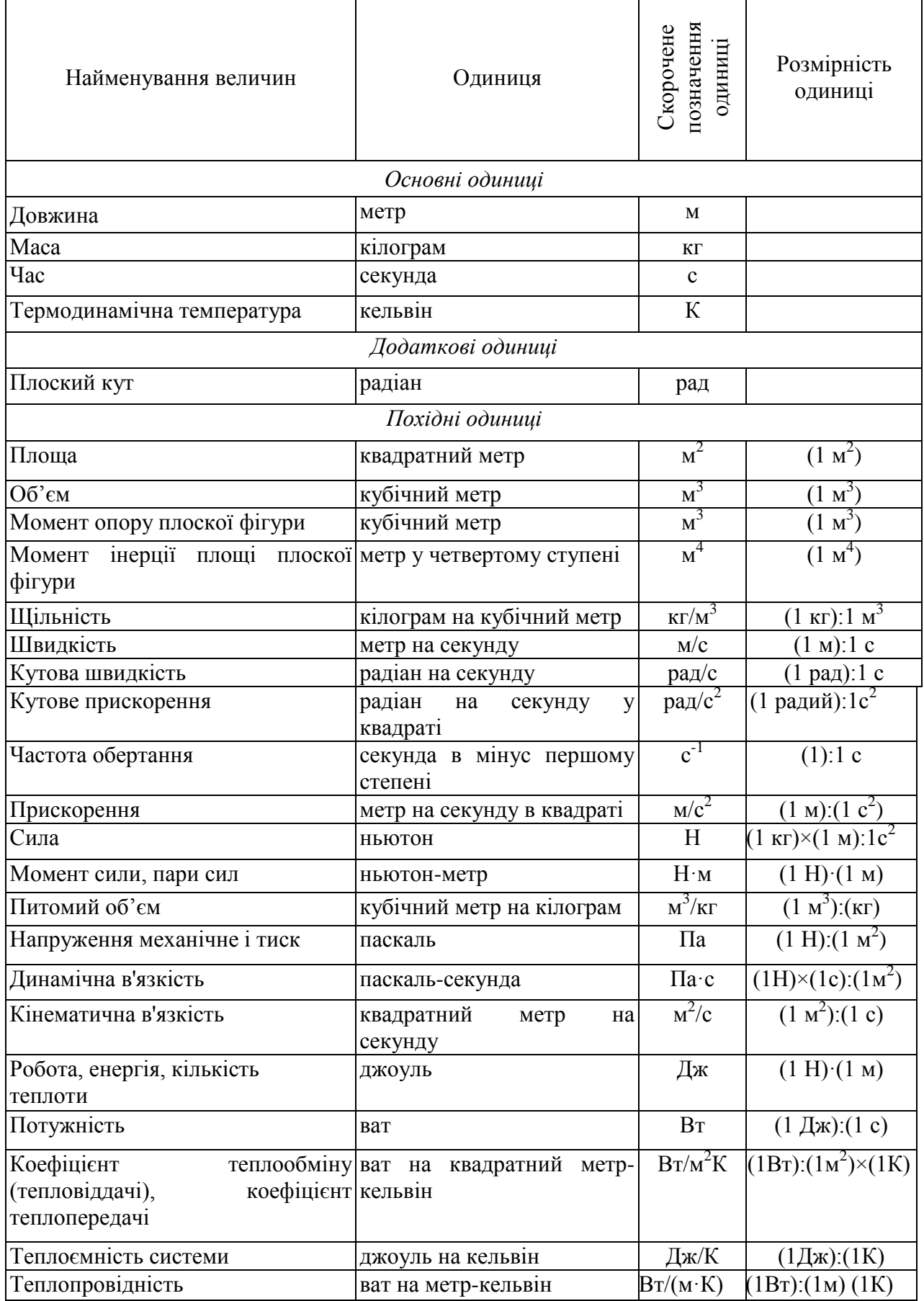

Наприклад, при визначенні ділильного діаметра кола зубчастого колеса *d<sup>Д</sup>* розрахунок варто писати так:

$$
d_{\overline{A}} = zm = 5.20 = 100
$$
 mm,

де *z* - число зубів колеса;

 *m*- модуль його зачеплення.

Недотримання зазначеного правила утруднює читання і перевірку розрахунку та, крім того, може привести до помилки.

Розрахунок слід писати з досить ясними заголовками, у певному порядку, з необхідним пояснювальним текстом, супроводжувати ескізами деталей, що розраховуються, а також схемами сил і епюрами моментів, що діють на ці деталі. При необхідності до ескізів деталей потрібно давати також перерізи.

Ескізи деталей, що розраховуються та розрахункові перерізи повинні бути виконані з дотриманням умов стандартів на креслення. На ескізах і перерізах розміри повинні бути поставлені в тих же буквах, які є в розрахункових формулах.

При розрахунку увесь час необхідно стежити за однорідністю формул.

# **6 ОФОРМЛЕННЯ ГРАФІЧНОЇ ЧАСТИНИ ПРОЕКТУ**

6.1 Вимоги до робочого креслення деталi

Робоче креслення виконують на основi креслення загального вигляду або за ескiзом, знятим з натури.

Робоче креслення кожної деталi виконують на окремому аркушi стандартного формату.

Деталi на робочому кресленнi зображують у тому виглядi, з тими розмiрами та iншими даними, з якими деталь надходить до складальної одиницi.

Робоче креслення мiстить:

- зображення;

- основний напис;

- масштаб;

- розмiри та граничнi вiдхилення;

- позначення шорсткостi поверхнi;

- покриття;

- термiчну та iншу обробки;

- матерiал деталi;

- технiчнi вимоги.

Кожну з цих складових виконують за вказаними ранiше стандартами.

6.2 Правила оформлення робочих креслень

Кiлькiсть зображень на робочому кресленнi має бути мiнiмальною, але достатньою для уявлення форми деталi. З урахуванням умовностей та спрощень, вiдповiдних знакiв i написiв. Для складних деталей доцiльно виконувати додатковi та мiсцевi вигляди, мiсцевi розрiзи, перерiзи, щоб уникнути виконання повних виглядiв i розрiзiв.

Правильний вибiр головного вигляду дає змогу досягти мiнiмальної кiлькостi зображень (головний вигляд має давати якомога повне уявлення про форму та елементи деталi).

Масштаб зображень вибирають вiдповiдно до ГОСТ 2.302-68, основний напис за ГОСТ 2.104-68.

Розмiри на робочих кресленнях наносять з урахуванням конструктивних особливостей роботи деталей i мають вiдповiдати ГОСТ 2.307-68. Кожний розмiр наносять лише один раз i в тому мiсцi, де вiн найповнiше пiдкреслює форму деталi чи її елемента. Якщо деталь має кiлька однакових за формою та розмiрами елементiв, то розмiр наносять один раз. Розмiри, що характеризують найбiльшi вимiри деталi (довжину, висоту, ширину), називають габаритними. Вони проставляються у першу чергу. Наносити розмiри вiдносно невидимого контуру деталi, що зображується штриховою лiнiєю, не рекомендується. Розмiри, якi не виконуються за даним робочим кресленням деталi, називають довiдковими.

6.3 Технiчнi вимоги на робочих кресленнях

Правила нанесення на кресленнях написiв технiчних вимог регламентує ГОСТ 2.316-68.

Кожне робоче креслення, як правило, має технiчни вимоги, якi розмiщуються над основним написом.

Нумерацiя пунктiв технiчних вимог має бути наскрiзною, справа налiво, зверху вниз.

Технiчнi вимоги подають на робочому кресленнi в такiй послiдовностi:

а) вимоги до матерiалу, заготовки, термiчної обробки, властивостей матерiалу готової деталi, вказiвки щодо матерiалу-замiнника;

б) розмiри, граничнi вiдхилення розмiрiв, форми, розмiщення поверхонь, маси тощо;

в) вимоги до якостi поверхонь, вказiвки щодо покриття, оздоблення тощо;

г) вимоги щодо налагоджування та регулювання виробу;

д) умови та методи випробування;

ж) окремi умови експлуатацiї;

з) посилання на iншi документи, якi мiстять технiчнi вимоги щодо даного виробу, але незазначенi на кресленнi.

Приклади написання технiчних вимог стосовно окремих деталей наведено на робочих кресленнях додаткiв.

6.4 Оформлення креслень складальних одиниць

6.4.1 Складальне креслення

Складальне креслення – це документ, який мiстить зображення складальної одиницi та iншi данi, необхiднi для їi складання (виготовлення) i контролю (ДСТУ 3321-96).

Складальне креслення згiдно з ГОСТ 2.109-73 повинне мати:

а) зображення складальної одиницi, яке дає уявлення про розмiщення та взаємнi зв'язки складових частин виробу;

б) вказiвки про характер спряження i методи його виконання нероз'ємних з'єднань;

в) номери позицiй складових частин виробу;

г) габаритнi розмiри виробу;

д) установчi, приєднувальнi та iншi необхiднi довiдковi розмiри.

Необхiдна кiлькiсть зображень складальної одиницi визначається її складнiстю. Вона повинна бути мiнiмальною, але достатньою для повного уявлення про будову виробу. Зображення виконують i оформляють згiдно з ГОСТ 2.305-68 (див. додаток Ж).

6.4.2 Креслення загального вигляду

Креслення загального вигляду належить до проектної конструкторської документацiї i є основою для розробки складального креслення, специфiкацiї та робочих креслень деталей (див. додаток З).

Креслення загального вигляду повинне мати зображення складальної одиницi, яка дає повне уявлення про її склад, принцип дiї та особливостi конструкцiй її складових частин.

Зображення виробу i його складових частин дозволяється виконувати спрощено згiдно з ЄСКД.

Найменування i позначення складових частин виробу на кресленнях загального вигляду вказують:

а) в таблицi, яка розмiщується на тому ж аркушi, що й зображення виробу;

б) в таблицi, виконанiй на окремих аркушах формату А4, як наступних аркушiв креслення загального вигляду.

Номери позицiй наносять так само, як на складальному кресленнi.

6.5 Специфiкацiя

Згiдно з ГОСТ 2.102-68 специфiкацiя – основний конструкторський документ для складальних одиниць, комплексiв i комплектiв.

Форму та порядок заповнення специфiкацiй встановлює ГОСТ 2.108-68.

#### **7 ЗМІСТ ДИПЛОМНИХ ПРОЕКТІВ**

#### 7.1 Зміст пояснювальної записки

Після реферату в пояснювальну записку розміщують "ЗМІСТ" на окремому аркуші. Слово "ЗМІСТ" записують у вигляді заголовку (симетрично) з великими буквами. Нумерують тільки розділи і підрозділи основної частини проекту. Титульний аркуш, завдання, реферат, зміст, вступ, висновки, літературу і додатки не нумерують. Найменування, які включено у "ЗМІСТ", записують малими буквами, починаючи з великої.

#### 7.2 Вступ

На окремому аркуші викладають обґрунтування актуальності обраної теми дипломного проекту стосовно сучасного рівня розвитку науково–технічного прогресу в агропромисловому виробництві. При цьому слід акцентувати увагу на чотирьох основних фрагментах:

- світові досягнення в технологіях, конструкціях чи матеріалах за напрямом обраної теми,
- передовий досвід республіканського рівня за цим напрямом,
- особливості застосування передового досвіду і проблеми регіонального рівня (району, господарства, підрозділу),
- плани, наміри і прогнози застосування обраних досягнень.

#### 7.3 Основна частина

Після вступу слід викладати основну частину проекту, яка містить основні інженерні обґрунтування, аналізи, розрахунки і рішення поставлених в завданні задач. Рекомендується формувати основну частину з шести таких розділів:

*Розділ 1*. Характеристика виробничої діяльності об'єкта розробки

В цьому розділі наводиться характеристика і аналіз умов і результатів об'єкта розробки за останні 3 роки в напрямку теми, яка розробляється в проекті.

На базі огляду науково–технічної літератури, аналізу стану, перспектив, проблем і напрямів реалізації завдань, що вирішуються в проекті, формулюються напрямки і задачі для розробки безпосередньо в даному дипломному проекті.

*Розділ 2*. Технологічна частина (за завданням керівника).

В цьому розділі студент вирішує технологічні задачі по темі проекту, на підставі наведених вище характеристики і аналізу, з обґрунтуванням і методикою вибору основних техніко–експлуатаційних параметрів технічних і технологічних систем та окремих об'єктів, застосовуючи досягнення науки, техніки і передового досвіду.

*Розділ 3*. Удосконалення, обґрунтування і розрахунки інженерноконструкторських рішень.

Цьому розділу слід призначити конкретну щодо теми проекту назву, наприклад: "Удосконалення конструкції стенда для обкатування і випробування відремонтованих автотракторних двигунів".

Необхідно обґрунтувати актуальність запропонованого напряму модернізації з урахуванням сучасних досягнень науково–технічного прогресу, виконати аналіз існуючих конструкцій і провести проектні або перевірочні розрахунки елементів силового приводу та міцності найбільш відповідальних деталей запропонованої модернізації.

Розрахунки необхідно супроводжувати потрібною кількістю розрахункових схемам (кінематичних, гідравлічних, навантаження тощо), діаграм, епюр сил та моментів, розрахунковими формулами з посиланням на джерела отримання довідкової інформації щодо використаних в розрахунках нормативів.

Послідовність викладання конструкторських рішень має бути наступна:

- аналіз складу, будови і принципу дії об'єкту модернізації;
- розрахунки і вибір основних елементів силового привода;
- розрахунки міцності і довговічності модернізованих елементів;
- економічна ефективність проекту.

*Розділ 4.* Охорона праці.

Цей розділ може мати більш конкретну до теми проекту назву, наприклад "Заходи з охорони праці при виконанні заданих робіт", "Охорона праці при експлуатації машинно–тракторного парку в господарстві".

В цьому розділі незалежно від теми проекту необхідно висвітлити наступні питання:

а) Загальний аналіз стану охорони праці на об'єкті, на базі якого виконано проект, а саме: в окремому виробництві, у виробничому підрозділі, на робочому місті. Навести короткий опис умов праці і наслідків порушень правил техніки безпеки за останні 3 роки.

б) Аналіз (оцінка) всього комплексу потенційно небезпечних та шкідливих виробничих факторів з урахуванням умов, місць та ризику їх дії на працюючих;

в) Технічні рішення та організаційні заходи безпеки по кожному з виявлених небезпечних (НВФ) та шкідливих (ШВФ) виробничих факторів з посиланням на нормативно–технічну, правову та наукову літературу.

Запропонувати декілька заходів на виявлені НВФ і ШВФ згідно наведеної у вигляді табл. 7.1 логічної схеми технологічних операцій даного виробництва.

Таблиця 7.1 - Аналіз потенційних НВФ і ШВФ при вирощуванні картоплі

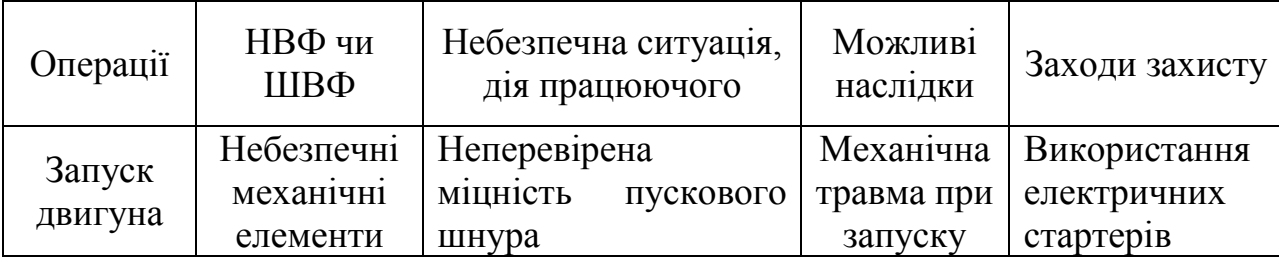

г) Розрахунок організаційно–технічних заходів з охорони праці за індивідуальним завданням консультанта згідно з темою дипломного проекту. В цьому розрахунку обґрунтувати вихідні дані, методику і навести математичні викладки розрахунків основних результатів з відповідними розмірностями. Вказати заходи для створення нормативних умов праці.

Як виняток, матеріали з охорони праці (розрахунки, пояснення, дослідження тощо) можуть бути розміщені в інших розділах пояснювальної записки, якщо їх недоцільно відокремлювати від проведених попередніх основних розрахунків та прийнятих рішень.

Графічна частина проекту може містити (за завданням керівника) на аркуші

формату А1 окремі конструктивні рішення стосовно питань охорони праці (схеми, діаграми, загальні види, складальні креслення тощо).

*Розділ 5.* Техніко–економічна оцінка проектних рішень.

Назву цього розділу слід конкретизувати відповідно до теми проекту, наприклад: "Економічна ефективність ремонту двигунів СМД–60"

Основними розрахунковими критеріями економічної доцільності запропонованих інженерних розробок є такі:

- економія енергоресурсів або праці;
- зменшення собівартості продукції;
- збільшення рівня рентабельності виробництва.

Крім них в проекті слід визначити річний економічний ефект від зменшення приведених затрат і строк окупності додаткових капіталовкладень, якщо вони передбачаються проектом. Цей строк не повинен перевищувати половину нормативного строку служби пропонованої технологічної чи конструкторської розробки.

При економічній оцінці проекту визначають:

- капітальні вкладення (основні і оборотні), необхідні для реалізації проектних рішень;
- питомі капітальні вкладення для існуючого і проектного інженерного рішення або для технологічних варіантів;
- затрати праці (робочого часу) на весь обсяг виробництва і одиницю продукції (площі), або роботи; економію праці і ступінь зростання її продуктивності;
- потребу в технічних і технологічних матеріалах, їх вартість;
- собівартість продукції або роботи, прямі експлуатаційні затрати;
- приведені затрати на одиницю продукції (роботи);
- строк окупності додаткових капітальних вкладень по проекту;
- річний економічний ефект від впровадження проєкта в цілому і конструкторської розробки зокрема.

Проектні показники ефективності і собівартості порівнюються з плановими або фактичними для базового підприємства.

*Висновки і рекомендації*.

У висновку підводять підсумок розробки. Висновки узгоджуються з метою, задекларованими завданнями і повинні містити як констатуючу так і конструктивну частини. Висновки по роботі повинні включати:

- загальний аналіз одержаних результатів та їх порівнянням з аналогами;
- узагальнення часткових висновків розділів;

• пропозиції та рекомендації щодо використання одержаних результатів або необхідності додаткових або паралельних досліджень.

#### *Перелік посилань.*

Бібліографія у випускній роботі розміщується відповідно до встановлених правил і складається з переліку літератури та інших джерел, використаних при написанні. Список використаних джерел повинен включати фундаментальну, учбову літературу, науково-технічні видання, статті в наукових журналах, посилання на Internet-джерела. Рекомендується використовувати літературу, видану

за останні 5 років. Допускаються посилання на фундаментальні монографії та посібники, видані раніше.

*Додатки*.

В додатках до пояснювальної записки в бакалаврському дипломному проєкті включаються додаткові матеріали:

- переліки елементів до схем;
- наглядовий матеріал для більш широкого пояснення того чи іншого процесу, схеми і т. ін;
- результати розрахунків на ЕОМ великого об'єму.

Додатки також можуть вміщувати громіздкі таблиці, складні схеми, алгоритми вирішення задач чи моделювання, математичні викладки, що заважують полегшеному опануванню текстом основної частини.

#### **8 ЗАХИСТ ДИПЛОМНОГО ПРОЕКТУ В ДЕРЖАВНІЙ ЕКЗАМЕНАЦІЙНІЙ КОМІСІЇ**

8.1 Загальні положення по організації захисту дипломних проектів

Екзаменаційна комісія (ЕК) створюється щорічно по кожній спеціальності в складі голови та членів комісії.

Розклад роботи ЕК затверджується проректором по навчальній роботі за поданням декана факультету та доводиться до загального відома не пізніше ніж за місяць до початку захисту дипломних проектів.

До початку захисту проектів деканатом надаються в ЕК наступні документи:

- списки студентів, допущених до захисту дипломних проектів;
- довідка про виконання студентом навчального плану та отриманих ним оцінках по теоретичних дисциплінах, курсовим проектам і роботам, виробничій практиці;
- подання керівника дипломного проекту;
- рецензія на дипломний проект;
- довідка з підприємства на базі якого проводилося дипломне проектування.

За бажанням студента в ЕК можуть бути представлені і інші матеріали, що характеризують наукову та практичну цінність виконаного дипломного проекту (виготовлені пристосування, прилади, деталі та інші зразки, а також відгуки з виробництва, авторські свідоцтва, акти про впровадження та ін.).

Захист дипломних проектів проводиться на відкритому засіданні Державної екзаменаційної комісії, на якому можуть бути присутніми студенти, викладачі, представники від виробництва та всі бажаючі. Присутність керівника проекту, що захищається, обов'язкова.

Студент, що захищає дипломний проект, представляє графічну частину так, щоб всім членам ЕК було добре видно увесь матеріал. На доповідь студенту надається до 10 хвилин, протягом яких він повинен викласти основні положення своєї роботи, акцентуючи особливу увагу на найцікавіших, особливих розділах проекту. Під час захисту проекту студенту може бути задане будь-яке питання з теми та змісту дипломного проекту. Кожен член ЕК свої питання до студента записує в спеціальний бланк і всі вони заносяться до протоколу засідання ЕК по кожному студенту окремо.

Після публічного захисту проектів ЕК на закритому засіданні обговорює результати та виносить рішення про оцінку, що визначається як «відмінно», «добре», «задовільно» або «незадовільно», і присвоєнні студенту кваліфікації інженер-механік освітньо-кваліфікаційного рівня "бакалавр". Рішення приймається відкритим голосуванням членів ЕК. Керівник проекту, якщо він не член ЕК, у закритому засіданні участі не приймає. При оцінці проекту враховується якість виконання та оформлення проекту, доповідь, відповіді на запитання та ін.

Студенту, що має оцінки «відмінно» не менше ніж по 75% усіх дисциплін навчального плану підготовки бакалавра, а з інших - оцінки «добре» і який захистив дипломний проект на «відмінно», видається диплом з відзнакою.

Результати захисту дипломних проектів заносять до протоколу, який підписує голова та всі члени ЕК, а потім повідомляють студентам.

Студент, що виконав дипломний проект, але одержав на захисті незадовільну

оцінку, рішенням ЕК може бути допущений до повторного захисту того ж проекту після внесення відповідних виправлень, вказаних комісією, або проекту за новою темою в черговий строк роботи комісії.

Захист випускного проекту у екзаменаційній комісії (ЕК) складається з двох частин: відкритої і закритої. Відкрита частина відбувається в такій послідовності:

1. Доповідь студента;

2. Відповіді студента на запитання членів ЕК;

3. Оголошення подання керівника дипломного проєкта та рецензії на нього;

4. Відповіді студента на зауваження рецензента.

Під час закритої частини засідання на підставі відповіді дипломанта на запитання членів ЕК і зауваження рецензента, з урахуванням якості виконання представленої випускної роботи (пояснювальної записки і графічної частини), аналізу успішності студента під час навчання в академії, відзиву керівника і рецензії комісія приймає рішення щодо оцінки проекту і присвоєння відповідної кваліфікації студенту.

Далі оголошують результати захисту.

8.2 Підготовка доповіді

На заключному етапі, після того, як призначена дата захисту, основну увагу слід присвятити підготовці до захисту випускної роботи. За цей час необхідно підготуватися до виступу на засіданні ЕК, поновити в пам'яті ті питання, що можуть виникати в процесі захисту, підготувати відповіді на зауваження рецензента.

Вдало зроблена доповідь забезпечує до 50% успіху при захисті проекту, тому його підготовці варто приділити особливу увагу. Тривалість доповіді повинна складати 8-10 хвилин, протягом яких потрібно викласти результати всієї роботи. Доцільно дотримуватися наступної структури доповіді:

- вступ;

- постановка задачі;

- стан питання;
- шляхи вирішення задачі;
- отримані результати;
- спеціальні розділи роботи;
- висновки.

**Вступ** повинен бути коротким, складатися з декількох фраз і визначати область, до якої відноситься тема дипломного проекту.

Після цього слід чітко й коротко сформулювати мету дипломного проекту і перелічити ті основні задачі, що передбачалося вирішити. Це дозволить визначити коло питань, що можуть розглядатися в даному проекті, та забезпечить правильне сприйняття запропонованих матеріалів.

Далі треба перейти до аналітичного огляду стану розв'язуваних задач, тому що абсолютна більшість бакалаврських робіт базується на відомих теоретичних і експериментальних результатах, що використовуються студентами для вирішення конкретної задачі. Даний матеріал представлений в основній частині роботи. Саме це треба коротко висвітлити як стан питання.

**Шляхи вирішення задачі** – один з основних розділів доповіді. Необхідно коротко розглянути можливі варіанти вирішення поставленої задачі й більш докладно зупинитися на обраному методі, пояснити, як вирішувалася задача,

обґрунтувати правильність прийнятого рішення.

Основний акцент у доповіді варто зробити на отриманих результатах, що повинні давати повне уявлення про те, чого досяг дипломник і наскільки це відповідає поставленим цілям. Доцільно перелічити всі отримані результати і відзначити найбільш істотні з них.

У кожному дипломному проекті є спеціальний розділ – конструкторський, який у доповіді необхідно висвітлити особливо. Спочатку слід коротко викласти результати, отримані в основній частині роботи, а потім перейти до спеціального розділу, охорони праці й техніки безпеки та економічної частини.

У висновку треба коротко викласти результати роботи з кожного розділу пояснювальної записки.

Запропонована структура доповіді є узагальненою і може конкретизуватися та змінюватися залежно від особливостей і змісту проекту, отриманих результатів і представлених демонстраційних матеріалів.

У доповіді повинні згадуватися всі подані графічні матеріали (тобто на захисті не повинно бути графічних матеріалів, про які не згадується в доповіді). Представлені графічні матеріали мають бути своєрідною наочною підтримкою доповіді та результатів випускної роботи.

З огляду на неминуче хвилювання бакалавра під час захисту рекомендується провести репетицію свого виступу, щоб уникнути переривань доповіді чи пропусків деяких її розділів.

8.3 Підготовка до відповідей на запитання і зауваження

Питання, що задаються у процесі захисту випускної роботи, можуть бути з будь-якої дисципліни чи області знань, але, як правило, вони задаються за темою бакалаврського проекту наведеного у пояснювальній записці, а також по результатах доповіді. У зв'язку з цим дипломник повинен, у першу чергу вільно орієнтуватися у своїй роботі, знати назву розділів пояснювальної записки й суть викладеного в них матеріалу. Кількість і характер питань значною мірою залежить від доповіді.

Слід уважно ознайомитися із зауваженнями рецензента і підготувати короткі, чітко сформульовані відповіді. Якщо принципових заперечень не має, то із зауваженнями рецензента можна погодитися. У тому разі, коли зауваження є істотними, цю обставину варто врахувати при підготовці доповіді.

Якщо під час захисту планується демонстрація розроблених технічних чи програмних засобів, то необхідно продумати порядок їхньої демонстрації і підготувати відповідне обладнання.

8.4 Порядок захисту бакалаврського проекту в ЕК

На засідання ЕК усі студенти, незалежно від черговості захисту, повинні з'явитися за 15-20 хвилин до початку засідання комісії і ЕК наступні документи: передати секретарю

1. Пояснювальну записку;

2. Залікову книжку;

3. Подання керівника;

4. Рецензію на випускну роботу

Графічний матеріал, крім копій для членів ЕК, залишається у студета-

дипломанта. Демонстраційні засоби необхідно розмістити в аудиторії, де проводиться засідання ЕК, і перевірити їхню працездатність. Відповідно до встановленого графіка захисту дипломник, що захищається, готує графічний матеріал. Плакати слід розташовувати в тій послідовності, в якій вони згадуються в доповіді.

Захист дипломного проекту проходить у такому порядку:

1) Голова ЕК повідомляє про початок захисту і надає слово дипломнику;

2) Протягом 8-10 хвилин дипломант робить доповідь, про закінчення якої варто повідомити членам ЕК, щоб не виникало незручної паузи;

3) Члени ЕК задають запитання. Як правило, першим задає запитання голова ЕК, потім члени ЕК. Звичайно, кожен член ЕК задає від одного до трьох запитань, але бувають і винятки. Відповіді на запитання повинні бути короткими і по суті питання.

4) Після закінчення відповідей на запитання членів ЕК секретар зачитує відзив керівника та рецензію на випускну роботу. Дипломанту надається можливість відповісти на зауваження рецензента.

5) Якщо у присутніх відсутні запитання, голова повідомляє про закінчення захисту. Уся процедура захисту, як правило, займає близько 30 хвилин, однак можуть бути винятки.

6) Після захисту останнього дипломанта починається закрите засідання ЕК, де відбувається колегіальне обговорення оцінок і підводяться підсумки роботи комісії.

7) По закінченні закритого засідання дипломантів запрошують в аудиторію, де голова ЕК повідомляє результати захисту, відзначає практичну цінність та інші позитивні сторони (чи недоліки) представлених випускних робіт, вітає молодих дипломників і оголошує засідання закритим.

8.5 Помилки при захисті дипломних проектів

Помилки, що зустрічаються при захистах робіт, дуже різноманітні й залежать від теми й особливостей проекту. Вони безпосередньо впливають на оцінку, яку отримує при захисті дипломник. Нижче наводяться деякі типові помилки, в основному пов'язані з недостатньою підготовкою до захисту робіт.

1) Доповідь погано підготовлена і перевищує встановлений регламентом час. Голова перериває дипломанта, просить дотримуватися регламенту і закінчувати доповідь. У результаті цього в доповіді, як правило, упускаються головні моменти й членам ЕК важко представити загальний обсяг виконаної роботи.

2) Невдала структура доповіді, в результаті чого не зрозуміло, що повинен був зробити автор проекту і що він зробив. У наслідок цього члени ДЕК починають задавати питання по тих напрямках, якими автор проекту не займався.

3) Дипломнику важко назвати інші області застосування його розробки, крім тієї, що розглянута в його проекті.

4) Дипломник відповідає не на те запитання, яке було йому задано.

5) Дипломник не може відповісти на зауваження рецензента, що були відомі йому заздалегідь.

6) Дипломник погано орієнтується в представленому до захисту проекті, автором якого він є.

7) Дипломник не може відповісти на прості запитання, пов'язані з темою його проекту.

1. ДСТУ 3008-95. Документація. Звіти у сфері науки і техніки. Структура і правила оформлення. – К.: Держ. стандарт України, 1995. – 37 с.

2. ГОСТ 2.105-95. Межгосуд. стандарт. ЕСКД. Общие требования к текстовым документам. – Минск: Межгосуд. совет по стандартизации, метрологии и сертификации.

3. ДСТУ 3008:2015 «Документація. Звіти у сфері науки і техніки. Структура і правила оформлення»;

4. ДСТУ 3278-95 «Система розроблення та поставлення продукції на виробництво. Основні терміни та визначення»;

5. ДСТУ 3321:2003 «Система конструкторської документації. Терміни та визначення основних понять»;

6. ДСТУ 3582:2013 «Інформація та документація. Скорочення слів в українській мові в бібліографічному описі. Загальні вимоги та правила»;

7. ДСТУ 3973-2000 «Система розроблення та поставлення продукції на виробництво. Правила виконання науково-дослідних робіт. Загальні положення»;

8. ДСТУ 8302:2015 «Бібліографічне посилання. Загальні положення та правила складання»;

9. ДСТУ 8634:2016 «Система розроблення та поставлення продукції на виробництво. Настанови щодо розроблення та поставлення на виробництво нехарчової продукції»

10. ДСТУ ГОСТ 2.104:2006 «Єдина система конструкторської документації. Основні написи»;

11. ДСТУ ГОСТ 2.702:2013 «Єдина система конструкторської документації. Правила виконання електричних схем»;

12. ДСТУ ГОСТ 7.1:2006 «Бібліографічний запис. Бібліографічний опис. Загальні вимоги та правила складання»;

13. ДСТУ ISO 80000-1:2016 (ISO 80000-1:2009; ISO 80000-1:2009/Cor1:2011, IDT) «Величини та одиниці. Частина 1. Загальні положення»;

14. Дипломне проектування у вищих навчальних закладах Мінагрополітики України: Навчально-методичний посібник / За ред. Т.Д. Іщенко, І. М. Бендери. – К.: Аграрна освіта, 2006. – 256 с.

15. Конструкторська документація курсових і дипломних проектів: Навч. посібник для студ. вищ. навч. закл. В.М.Марчевський. - К.: «Норіта-плюс», 2006. -280 с.

16. Оформлення конструкторської документації: Навч. посібник. Ванін В.В., Бліок А.В., Гнітецька Г.О. – К.: «Каравела», 2004. – 160 с.

17. Дипломне проектування з інтелектуальної власності. Кузнєцов Ю.М. - К.: «Гнозіс», 2007. – 364 с.

18. Дипломне проектування: Навчально-методичний посібник. Семірненко Ю.І., Довжик М. Я. та ін. – Суми: «Козацький вал», 2006. – 109 с.

19. Безпека життєдіяльності в інженерних рішеннях. Ярошенко І.Ф. – Суми: «Довкілля», 2003. – 390 с.

Додаток А

#### **Форма титульного аркушу дипломного проекту**

### МІНІСТЕРСТВО АГРАРНОЇ ПОЛІТИКИ УКРАЇНИ **СУМСЬКИЙ НАЦІОНАЛЬНИЙ АГРАРНИЙ УНІВЕРСИТЕТ** Інженерно-технологічний факультет

**Допускається до захисту: завідувач кафедри \_\_\_\_\_\_\_\_\_\_\_\_\_\_\_\_\_\_\_\_\_\_\_\_\_\_\_**

**\_\_\_\_\_\_\_\_\_\_\_\_\_\_\_\_\_\_\_\_\_\_\_\_\_\_\_**

(Підпис, вчене звання, прізвище,

**"\_\_\_" \_\_\_\_\_\_\_\_\_\_\_\_\_\_\_ 202\_ рік**

ініціали)

*\_\_\_\_\_\_\_\_\_\_\_\_\_\_\_\_\_\_\_\_\_\_\_\_\_\_\_\_\_\_\_\_\_\_\_\_\_\_\_\_\_\_\_\_\_\_\_\_\_\_\_\_\_\_\_\_\_\_\_\_\_\_\_\_\_\_\_\_\_\_\_\_\_ \_\_\_\_\_\_\_\_\_\_\_\_\_\_\_\_\_\_\_\_\_\_\_\_\_\_\_\_\_\_\_\_\_\_\_\_\_\_\_\_\_\_\_\_\_\_\_\_\_\_\_\_\_\_\_\_\_\_\_\_\_\_\_\_\_\_\_\_\_\_\_\_\_ \_\_\_\_\_\_\_\_\_\_\_\_\_\_\_\_\_\_\_\_\_\_\_\_\_\_\_\_\_\_\_\_\_\_\_\_\_\_\_\_\_\_\_\_\_\_\_\_\_\_\_\_\_\_\_\_\_\_\_\_\_\_\_\_\_\_\_\_\_\_\_\_\_ \_\_\_\_\_\_\_\_\_\_\_\_\_\_\_\_\_\_\_\_\_\_\_\_\_\_\_\_\_\_\_\_\_\_\_\_\_\_\_\_\_\_\_\_\_\_\_\_\_\_\_\_\_\_\_\_\_\_\_\_\_\_\_\_\_\_\_\_\_\_\_\_\_*

> **ПОЯСНЮВАЛЬНА ЗАПИСКА (**ДО ДИПЛОМНОГО ПРОЕКТУ**)**

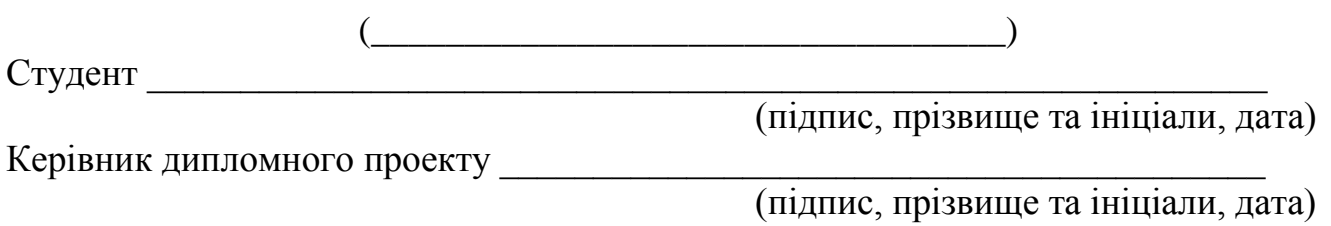

#### **Консультанти з питань:**

*\_\_\_\_\_\_\_\_\_\_\_\_\_\_\_\_\_\_\_\_\_\_\_\_\_\_\_\_*

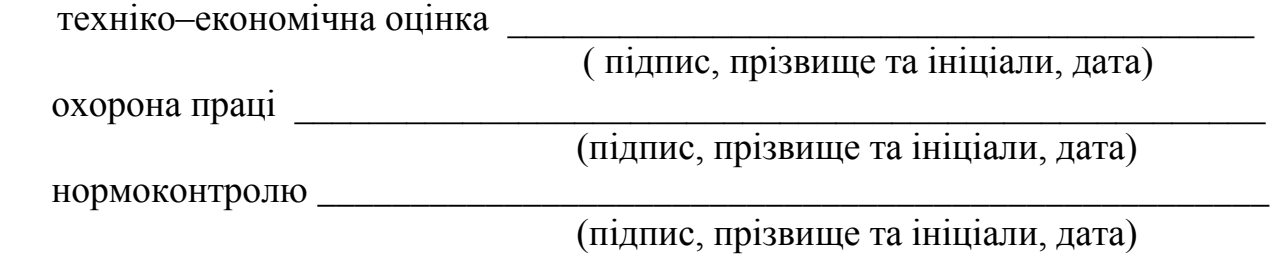

Суми 201\_ рік

#### Додаток Б **РЕФЕРАТ**

Пояснювальна записка дипломного проекту на 38 с машинописного тексту, 6 рис., 10 табл., 20 літературних джерел, 5 додатків, 7 аркушів графічної частини.

МАЙСТЕРНЯ, ТЕХНІЧНЕ ОБСЛУГОВУВАННЯ І РЕМОНТ, РОЗРАХУНКИ<br>ІГІВ — РОБІТ, — ЛЮДЕЙ, — ОБЛАДНАННЯ, — ОРГАНІЗАЦІЯ — РОБІТ, ОБСЯГІВ РОБІТ, ЛЮДЕЙ, ОБЛАДНАННЯ, ОРГАНІЗАЦІЯ РОБІТ,<br>МОДЕРНІЗАЦІЯ ОБКАТУВАЛЬНОГО СТЕНДУ. ОХОРОНА ПРАШ. МОДЕРНІЗАЦІЯ ОБКАТУВАЛЬНОГО СТЕНДУ, ОХОРОНА ПРАЦІ, ЕКОНОМІЧНА ОЦІНКА.

Об'єктом розробки є ремонтна майстерня господарства.

Розроблено питання організації і технології робіт з технічного обслуговування і ремонту техніки і обладнання господарства на протязі року.

Наведено річний графік завантаження майстерні, склад основного і допоміжного обладнання, площі виробничих і допоміжних приміщень і виконано планування дільниці.

Удосконалено конструкцію установки для обкатування відремонтованих двигунів.

Розроблені заходи з охорони праці.

Проведено аналіз економічної ефективності розроблених проектних рішень.

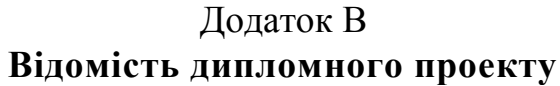

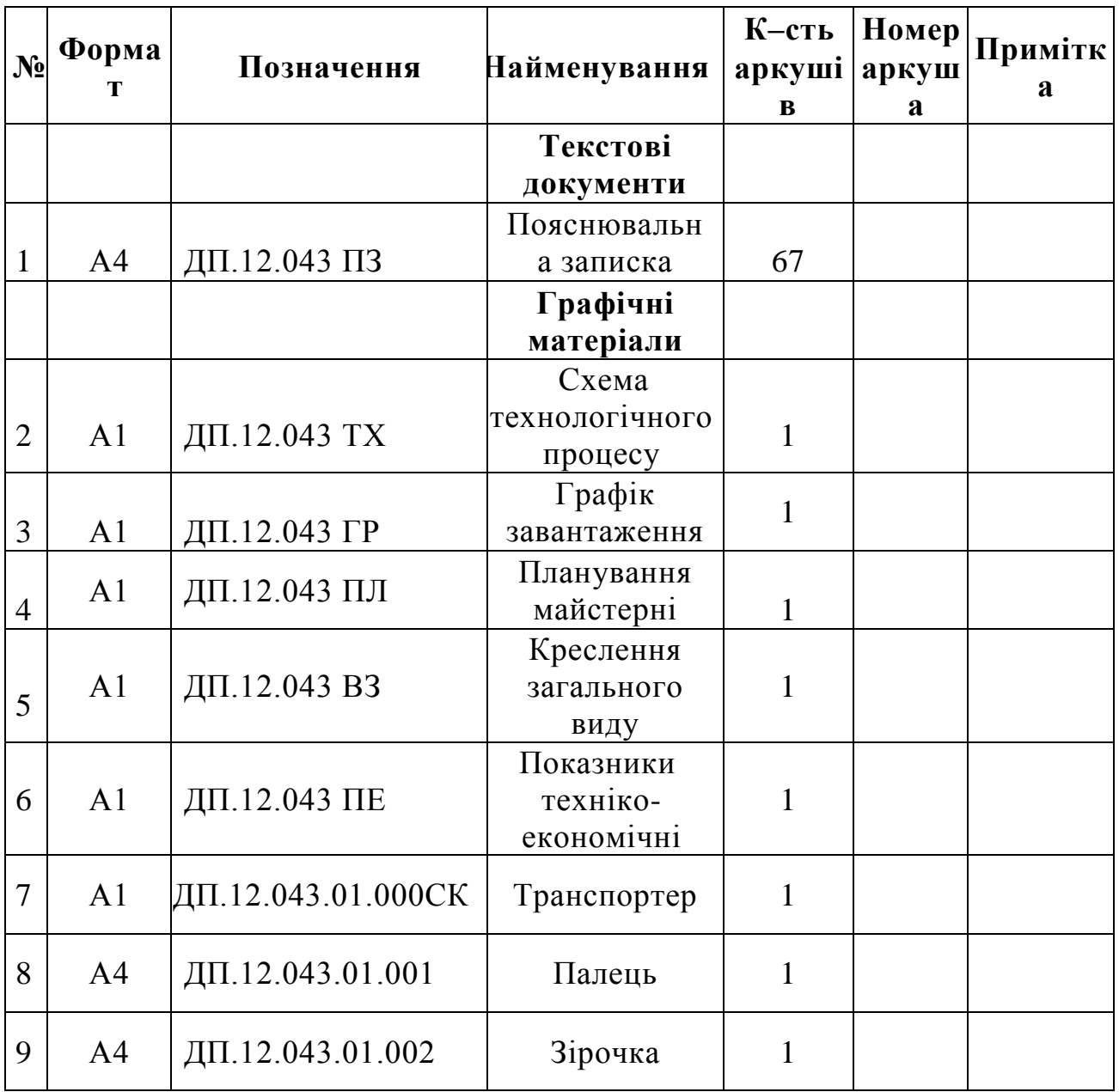

### Додаток Г **Оформлення аркушу специфікації**

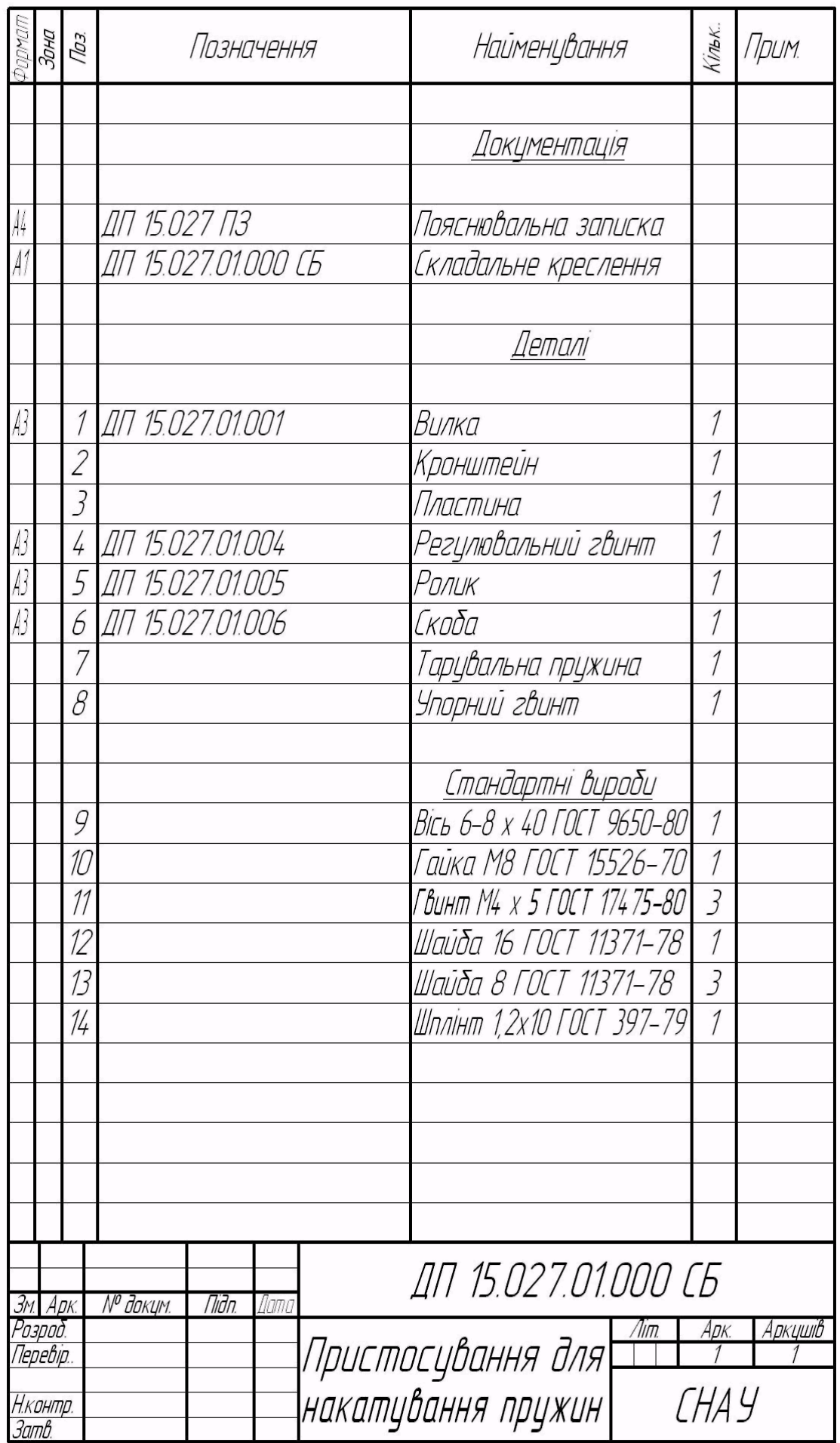

Додаток Д

|               |                                   | Формат<br>- Зана<br>- Паз. | Позначення | Найменування | Kin | Примітка                |  |
|---------------|-----------------------------------|----------------------------|------------|--------------|-----|-------------------------|--|
|               |                                   |                            |            |              |     |                         |  |
|               |                                   |                            |            |              |     |                         |  |
| $\frac{6}{2}$ | 6                                 | $\overline{s}$             | 70         | 63           | 10  | $\overline{\mathbb{Z}}$ |  |
|               |                                   |                            |            |              |     |                         |  |
|               |                                   |                            |            |              |     |                         |  |
|               |                                   |                            |            |              |     |                         |  |
|               |                                   |                            |            |              |     |                         |  |
|               |                                   |                            |            |              |     |                         |  |
|               |                                   |                            |            |              |     |                         |  |
|               |                                   |                            |            |              |     |                         |  |
|               |                                   |                            |            |              |     |                         |  |
|               |                                   |                            |            |              |     |                         |  |
|               |                                   |                            |            |              |     |                         |  |
|               |                                   |                            |            |              |     |                         |  |
|               |                                   |                            |            |              |     |                         |  |
|               |                                   |                            |            |              |     |                         |  |
|               |                                   |                            |            |              |     |                         |  |
|               |                                   |                            |            |              |     |                         |  |
|               |                                   |                            |            |              |     |                         |  |
|               |                                   |                            |            |              |     |                         |  |
|               |                                   |                            |            |              |     |                         |  |
|               |                                   |                            |            |              |     |                         |  |
|               |                                   |                            |            |              |     |                         |  |
|               |                                   |                            |            |              |     |                         |  |
|               |                                   |                            |            |              |     |                         |  |
|               |                                   |                            |            |              |     |                         |  |
|               |                                   |                            |            |              |     |                         |  |
|               |                                   |                            |            |              |     |                         |  |
|               |                                   |                            |            |              |     |                         |  |
|               |                                   |                            |            |              |     | Арк.                    |  |
| 3w            | № докум.<br>nanuc<br>Dama<br>Apk. |                            |            |              |     |                         |  |

#### Додаток Е **Зразки штампів**

Основний напис для креслень і схем:

#### Форма 1

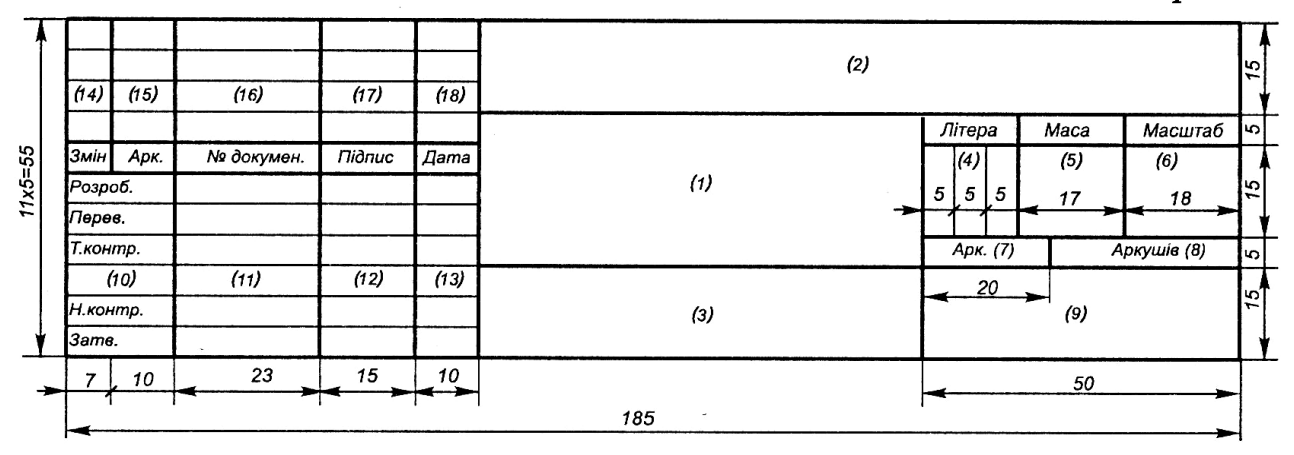

Основний напис для текстових конструкторських документів (перший і заголовний аркуш):

Форма 2

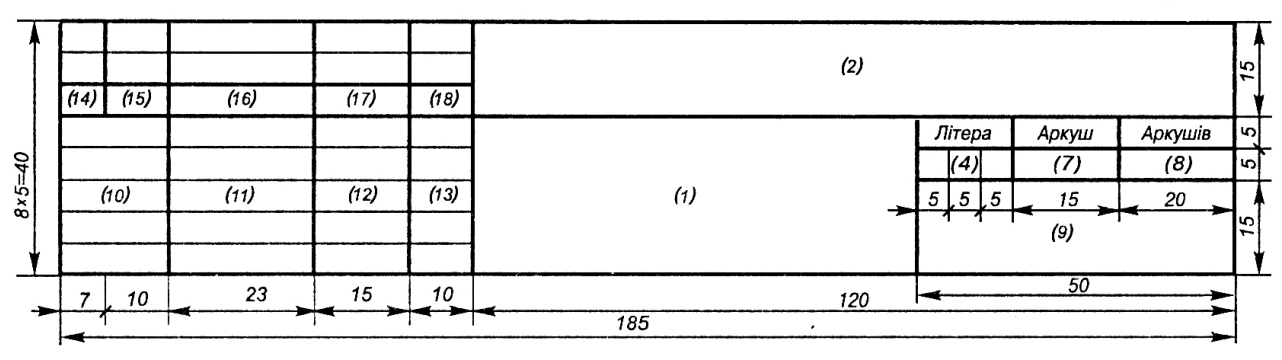

Основний напис для текстових конструкторських документів (всі інші аркуші):

#### *Форма 3*

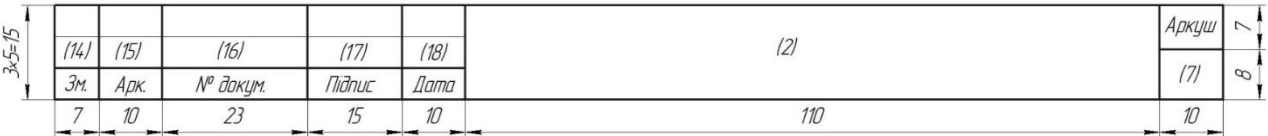

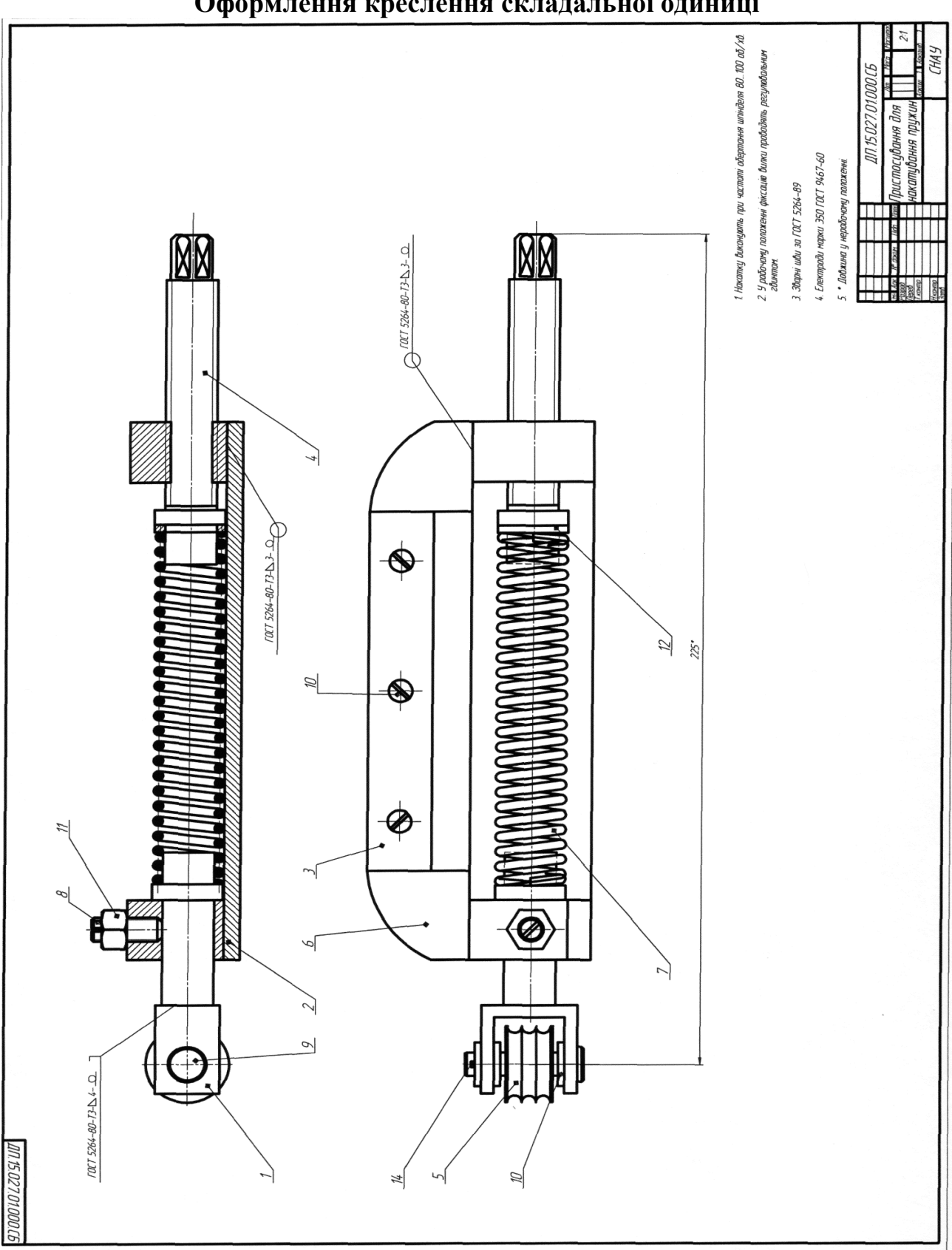

Додаток Ж **Оформлення креслення складальної одиниці**

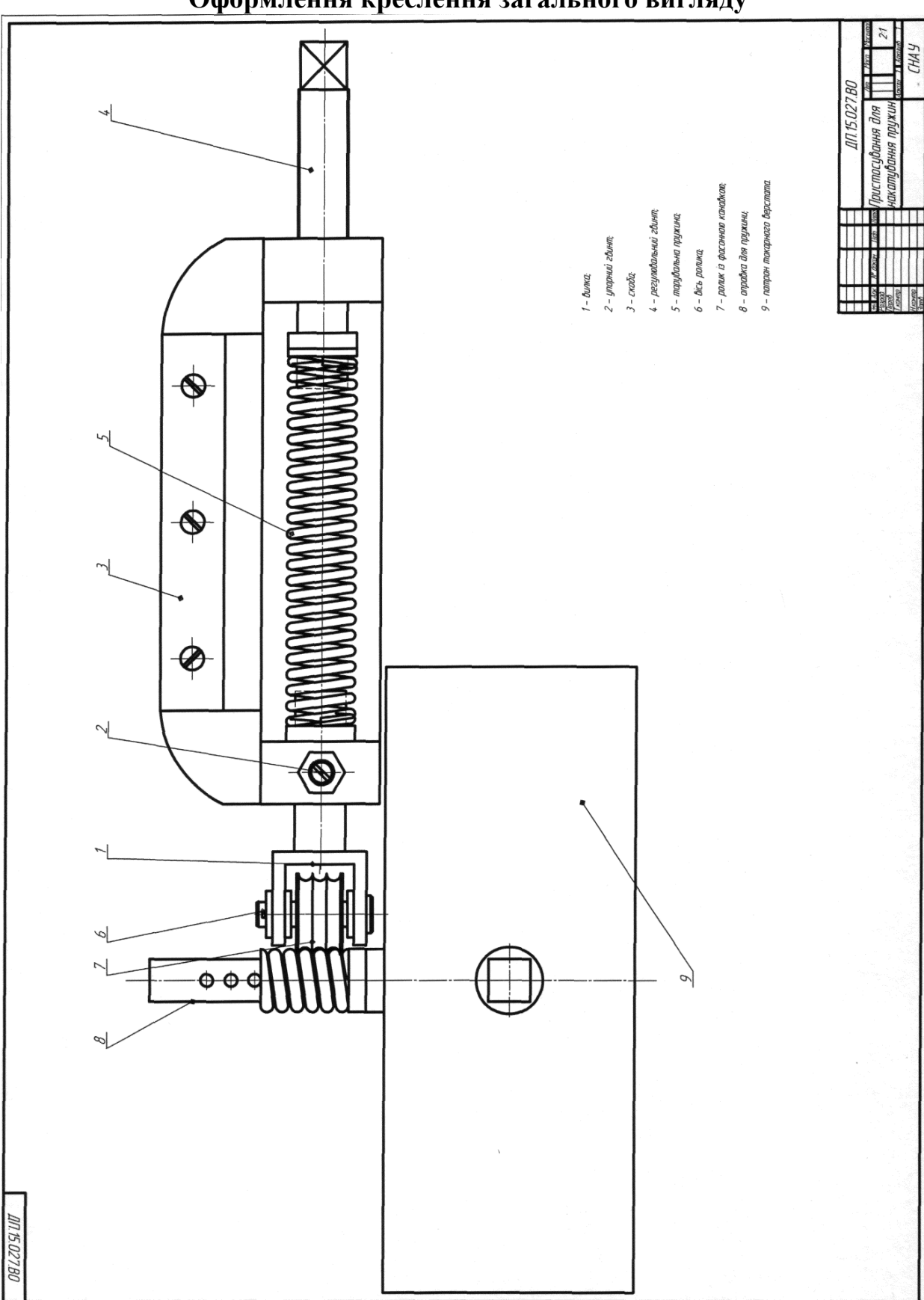

Додаток З **Оформлення креслення загального вигляду**

Укладачі:Семірненко Юрій Іванович Довжик Михайло Якович Саржанов Олександр Анатолійович Тарельник В'ячеслав Борисович Зубко В'ячеслав Миколайович Хурсенко Світлана Миколаївна

#### ДИПЛОМНЕ ПРОЕКТУВАННЯ Методичні вказівки до виконання бакалаврських дипломних проектів для студентів першого (бакалаврського) рівня вищої освіти за спеціальністю 208 «Агроінженерія» галузі знань 20 «Аграрні науки та продовольство»

*Видання 4–е, перероблене і доповнене*

#### Суми, РВВ, Сумський національний аграрний університет, вул. Г. Кондратьєва 160

Підписано до друку: 2021 р. Формат А5. Гарнітура Times New Roman Тираж: ..100… примірників Замовлення Ум. друк. арк. 3,1